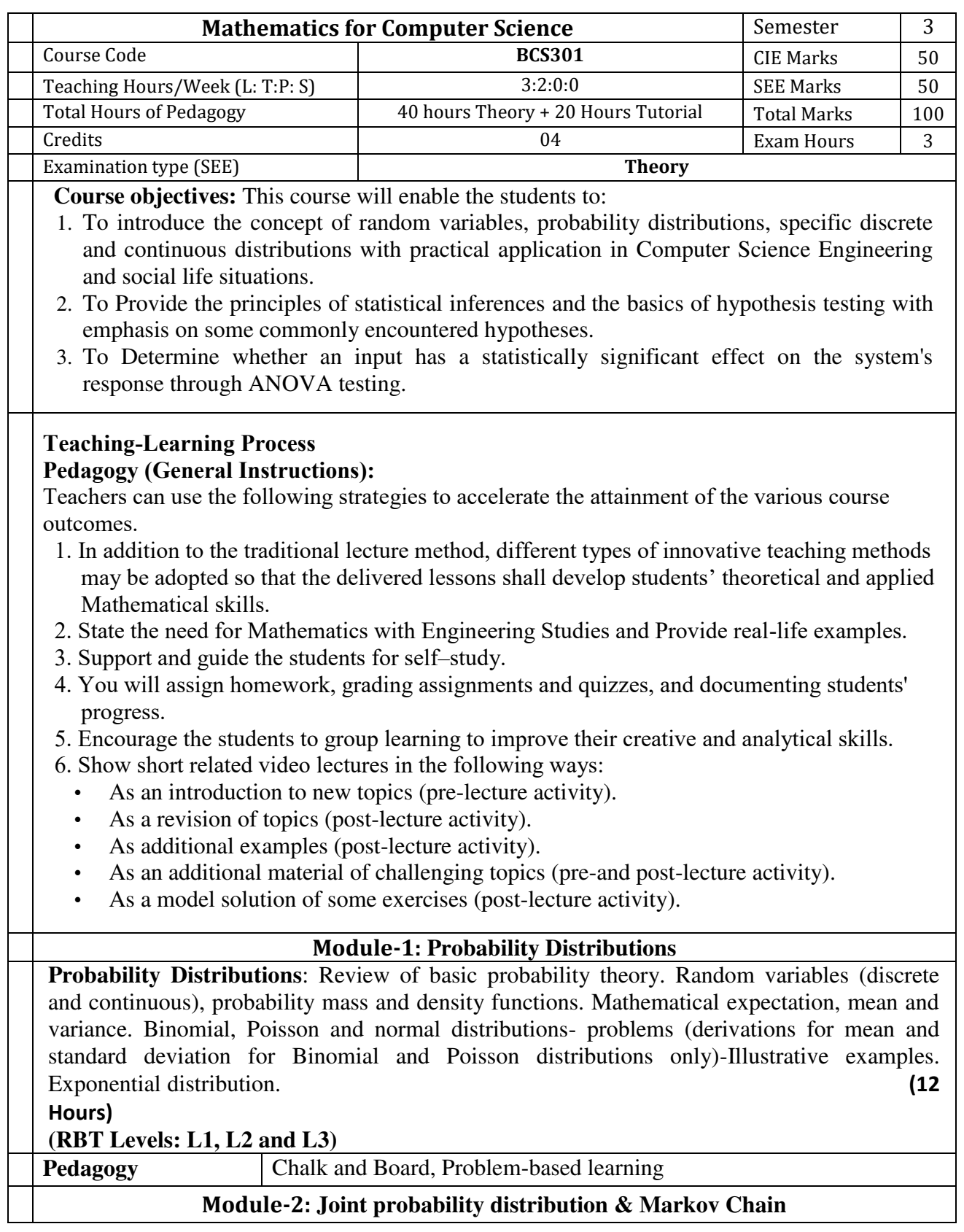

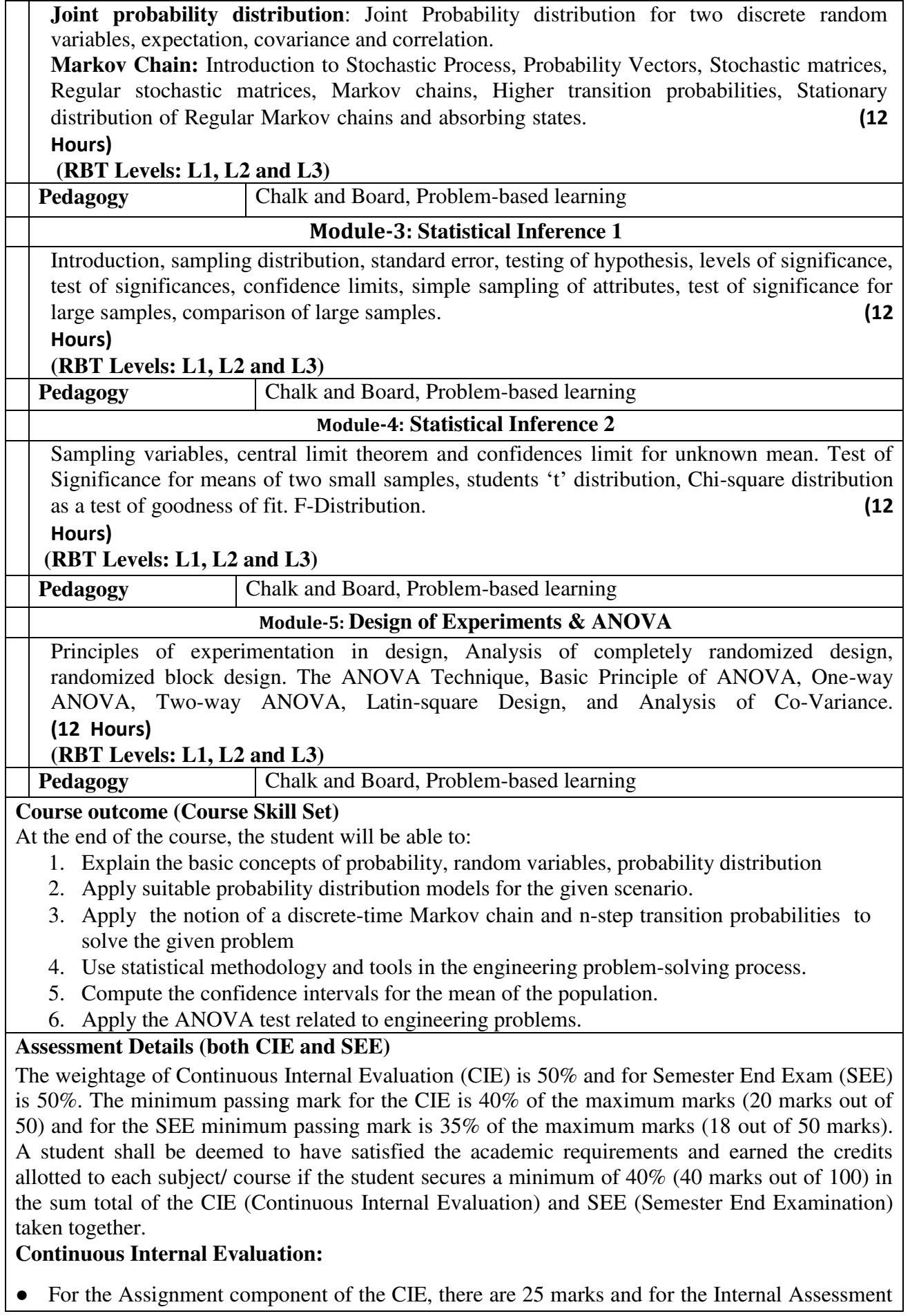

Test component, there are 25 marks.

- The first test will be administered after 40-50% of the syllabus has been covered, and the second test will be administered after 85-90% of the syllabus has been covered
- Any two assignment methods mentioned in the 22OB2.4, if an assignment is project-based then only one assignment for the course shall be planned. The teacher should not conduct two assignments at the end of the semester if two assignments are planned.
- For the course, CIE marks will be based on a scaled-down sum of two tests and other methods of assessment.

# **Internal Assessment Test question paper is designed to attain the different levels of Bloom's taxonomy as per the outcome defined for the course.**

## **Semester-End Examination:**

Theory SEE will be conducted by the University as per the scheduled timetable, with common question papers for the course (**duration 03 hours).** 

- 1. The question paper will have ten questions. Each question is set for 20 marks.
- 2. There will be 2 questions from each module. Each of the two questions under a module (with a maximum of 3 sub-questions), **should have a mix of topics** under that module.

3. The students have to answer 5 full questions, selecting one full question from each module.

Marks scored shall be proportionally reduced to 50 marks.

### **Suggested Learning Resources:**

**Textbooks:** 

- **1. Ronald E. Walpole, Raymond H Myers, Sharon L Myers & Keying Ye** "Probability & Statistics for Engineers & Scientists", Pearson Education,  $9<sup>th</sup>$  edition, 2017.
- **2. Peter Bruce, Andrew Bruce & Peter Gedeck** "Practical Statistics for Data Scientists" O'Reilly Media, Inc., 2nd edition **2020**.

**Reference Books: (Name of the author/Title of the Book/ Name of the publisher/Edition and Year)**

- 1. **Erwin Kreyszig**, "Advanced Engineering Mathematics", John Wiley & Sons, 9<sup>th</sup> Edition, 2006.
- 2. **B. S. Grewal** "Higher Engineering Mathematics", Khanna publishers, 44<sup>th</sup> Ed., 2021.
- 3. **G Haribaskaran** "Probability, Queuing Theory & Reliability Engineering", Laxmi Publication, Latest Edition, 2006
- 4. **Irwin Miller & Marylees Miller,** John E. Freund's "Mathematical Statistics with Applications" Pearson. Dorling Kindersley Pvt. Ltd. India, 8<sup>th</sup> edition, 2014.
- 5. **S C Gupta and V K Kapoor**, "Fundamentals of Mathematical Statistics", S Chand and Company, Latest edition.
- 6. **Robert V. Hogg, Joseph W. McKean & Allen T. Craig**. "Introduction to Mathematical Statistics", Pearson Education  $7<sup>th</sup>$  edition, 2013.
- 7. **Jim Pitman**. Probability, Springer-Verlag, 1993.
- 8. **Sheldon M. Ross,** "Introduction to Probability Models" 11<sup>th</sup> edition. Elsevier, 2014.
- 9. **A. M. Yaglom and I. M. Yaglom**, "Probability and Information". D. Reidel Publishing Company. Distributed by Hindustan Publishing Corporation (India) Delhi, 1983.
- 10. **P. G. Hoel, S. C. Port and C. J. Stone**, "Introduction to Probability Theory", Universal Book Stall, (Reprint), 2003.
- 11. S. Ross, "A First Course in Probability", Pearson Education India, 6<sup>th</sup> Ed., 2002.
- 12. **W. Feller**, "An Introduction to Probability Theory and its Applications", Vol. 1, Wiley, 3rd

Ed., 1968.

- 13. **N.P. Bali and Manish Goyal**, A Textbook of Engineering Mathematics, Laxmi Publications, Reprint, 2010.
- 14. **Veerarajan T**, Engineering Mathematics (for semester III), Tata McGraw-Hill, New Delhi, 2010

**Web links and Video Lectures (e-Resources):** 

http://nptel.ac.in/courses.php?disciplineID=111 http://www.class-central.com/subject/math(MOOCs) http://academicearth.org/ [http://www.bookstreet.in.](http://www.bookstreet.in/) VTU EDUSAT PROGRAMME – 20 VTU e-Shikshana Program

**Activity-Based Learning (Suggested Activities in Class)/Practical-Based Learning** 

- Programming Assignment
- Seminars

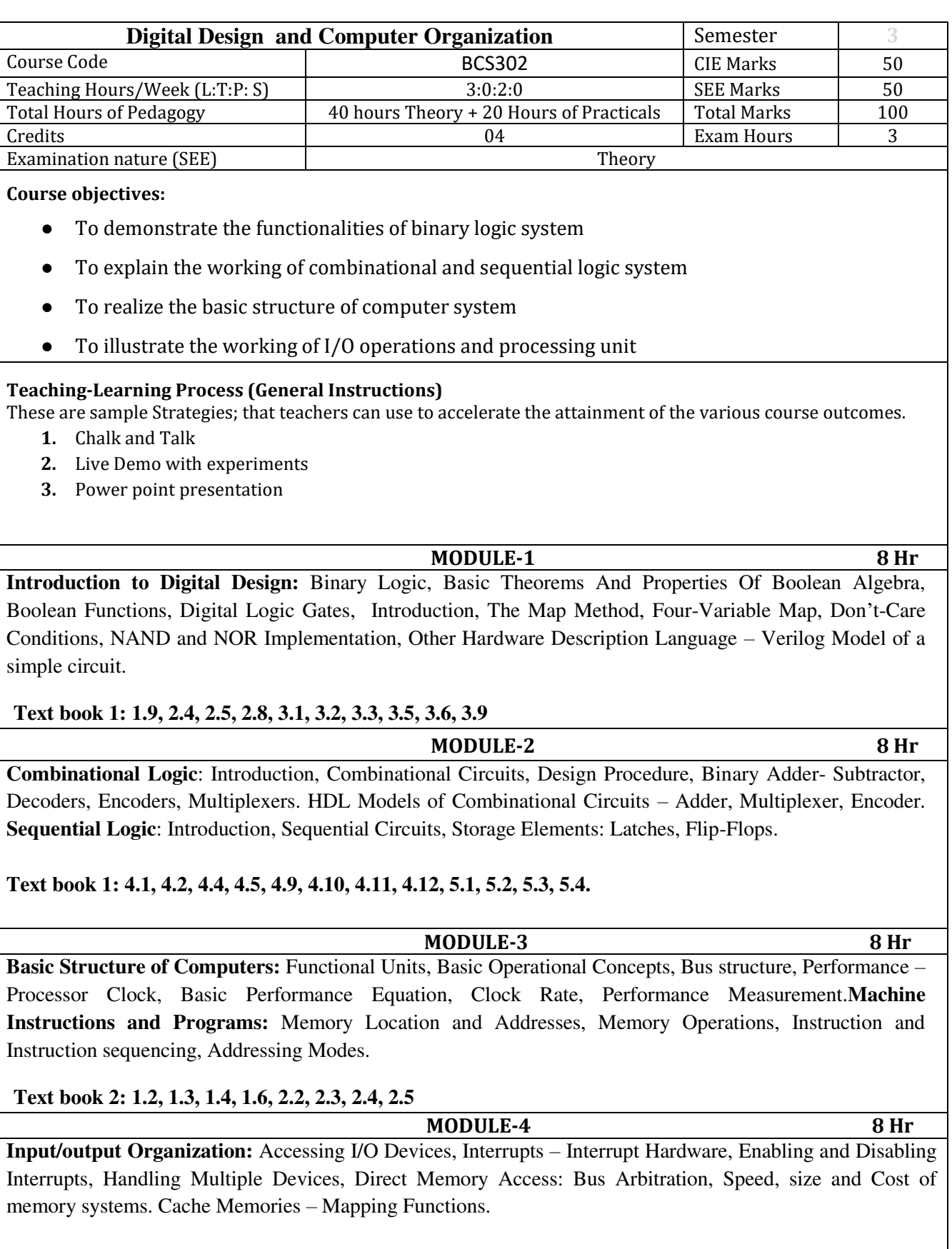

# **Text book 2: 4.1, 4.2.1, 4.2.2, 4.2.3, 4.4, 5.4, 5.5.1**

 **MODULE-5 8 Hr**

**Basic Processing Unit:** Some Fundamental Concepts: Register Transfers, Performing ALU operations, fetching a word from Memory, Storing a word in memory. Execution of a Complete Instruction. **Pipelining:**  Basic concepts, Role of Cache memory, Pipeline Performance.

**Text book 2: 7.1, 7.2, 8.1**

#### **PRACTICAL COMPONENT OF IPCC**

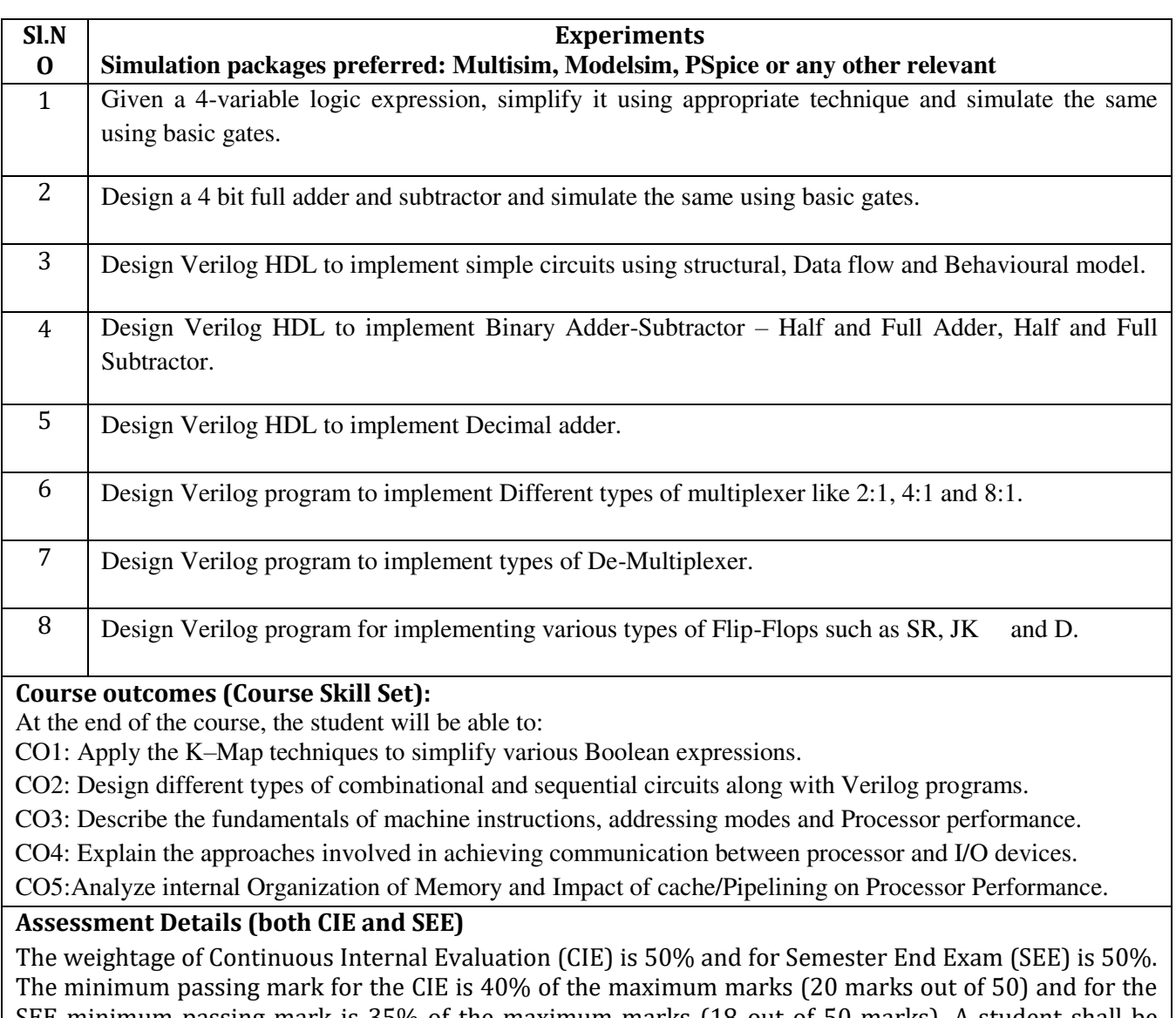

SEE minimum passing mark is 35% of the maximum marks (18 out of 50 marks). A student shall be deemed to have satisfied the academic requirements and earned the credits allotted to each subject/ course if the student secures a minimum of 40% (40 marks out of 100) in the sum total of the CIE (Continuous Internal Evaluation) and SEE (Semester End Examination) taken together.

### **CIE for the theory component of the IPCC (maximum marks 50)**

- IPCC means practical portion integrated with the theory of the course.
- CIE marks for the theory component are **25 marks** and that for the practical component is **25 marks**.
- 25 marks for the theory component are split into **15 marks** for two Internal Assessment Tests (Two Tests, each of 15 Marks with 01-hour duration, are to be conducted) and **10 marks** for other

assessment methods mentioned in 22OB4.2. The first test at the end of 40-50% coverage of the syllabus and the second test after covering 85-90% of the syllabus.

● Scaled-down marks of the sum of two tests and other assessment methods will be CIE marks for the theory component of IPCC (that is for **25 marks)**.

● The student has to secure 40% of 25 marks to qualify in the CIE of the theory component of IPCC. **CIE for the practical component of the IPCC** 

- **15 marks** for the conduction of the experiment and preparation of laboratory record, and **10 marks** for the test to be conducted after the completion of all the laboratory sessions.
- On completion of every experiment/program in the laboratory, the students shall be evaluated including viva-voce and marks shall be awarded on the same day.
- The CIE marks awarded in the case of the Practical component shall be based on the continuous evaluation of the laboratory report. Each experiment report can be evaluated for 10 marks. Marks of all experiments' write-ups are added and scaled down to **15 marks**.
- The laboratory test **(duration 02/03 hours)** after completion of all the experiments shall be conducted for 50 marks and scaled down to **10 marks.**
- Scaled-down marks of write-up evaluations and tests added will be CIE marks for the laboratory component of IPCC for **25 marks**.
- The student has to secure 40% of 25 marks to qualify in the CIE of the practical component of the IPCC.

## **SEE for IPCC**

Theory SEE will be conducted by University as per the scheduled timetable, with common question papers for the course (**duration 03 hours**)

- 1. The question paper will have ten questions. Each question is set for 20 marks.
- 2. There will be 2 questions from each module. Each of the two questions under a module (with a maximum of 3 sub-questions), **should have a mix of topics** under that module.
- 3. The students have to answer 5 full questions, selecting one full question from each module.

4. Marks scored by the student shall be proportionally scaled down to 50 Marks

**The theory portion of the IPCC shall be for both CIE and SEE, whereas the practical portion will have a CIE component only. Questions mentioned in the SEE paper may include questions from the practical component**.

### **Suggested Learning Resources:**

### **Books**

1. M. Morris Mano & Michael D. Ciletti, Digital Design With an Introduction to Verilog Design, 5e, Pearson Education.

2. Carl Hamacher, ZvonkoVranesic, SafwatZaky, Computer Organization, 5<sup>th</sup> Edition, Tata McGraw Hill.

**Web links and Video Lectures (e-Resources): <https://cse11-iiith.vlabs.ac.in/>**

# **Activity Based Learning (Suggested Activities in Class)/ Practical Based learning**

Assign the group task to Design the various types of counters and display the output accordingly

Assessment Methods

- Lab Assessment (25 Marks)
- GATE Based Aptitude Test

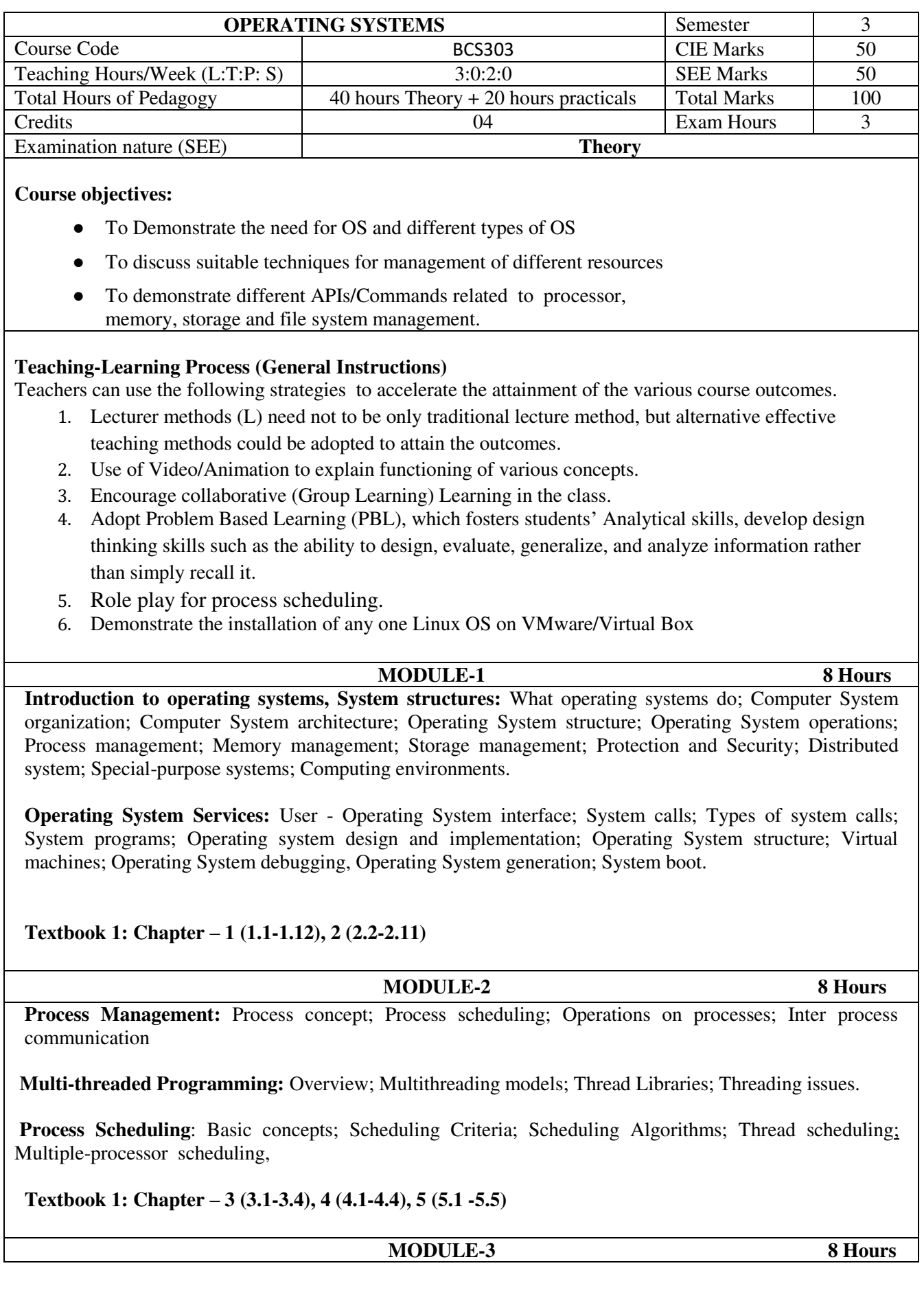

Process Synchronization: Synchronization: The critical section problem; Peterson's solution; Synchronization hardware; Semaphores; Classical problems of synchronization;

**Deadlocks:** System model; Deadlock characterization; Methods for handling deadlocks; Deadlock prevention; Deadlock avoidance; Deadlock detection and recovery from deadlock.

**Textbook 1: Chapter – 6 (6.1-6.6), 7 (7.1 -7.7)** 

#### **MODULE-4** 8 Hours

**Memory Management:** Memory management strategies: Background; Swapping; Contiguous memory allocation; Paging; Structure of page table; Segmentation.

**Virtual Memory Management:** Background; Demand paging; Copy-on-write; Page replacement; Allocation of frames; Thrashing.

**Textbook 1: Chapter -8 (8.1-8.6), 9 (9.1-9.6)** 

**MODULE-5** 8 Hours

**File System, Implementation of File System:** File system: File concept; Access methods; Directory and Disk structure; File system mounting; File sharing; **Implementing File system:** File system structure; File system implementation; Directory implementation; Allocation methods; Free space management.

**Secondary Storage Structure, Protection:** Mass storage structures; Disk structure; Disk attachment; Disk scheduling; Disk management; **Protection**: Goals of protection, Principles of protection, Domain of protection, Access matrix.

**Textbook 1: Chapter – 10 (10.1-10.5) ,11 (11.1-11.5),12 (12.1-12.5), 14 (14.1-14.4)** 

### **PRACTICAL COMPONENT OF IPCC***(May cover all / major modules)*

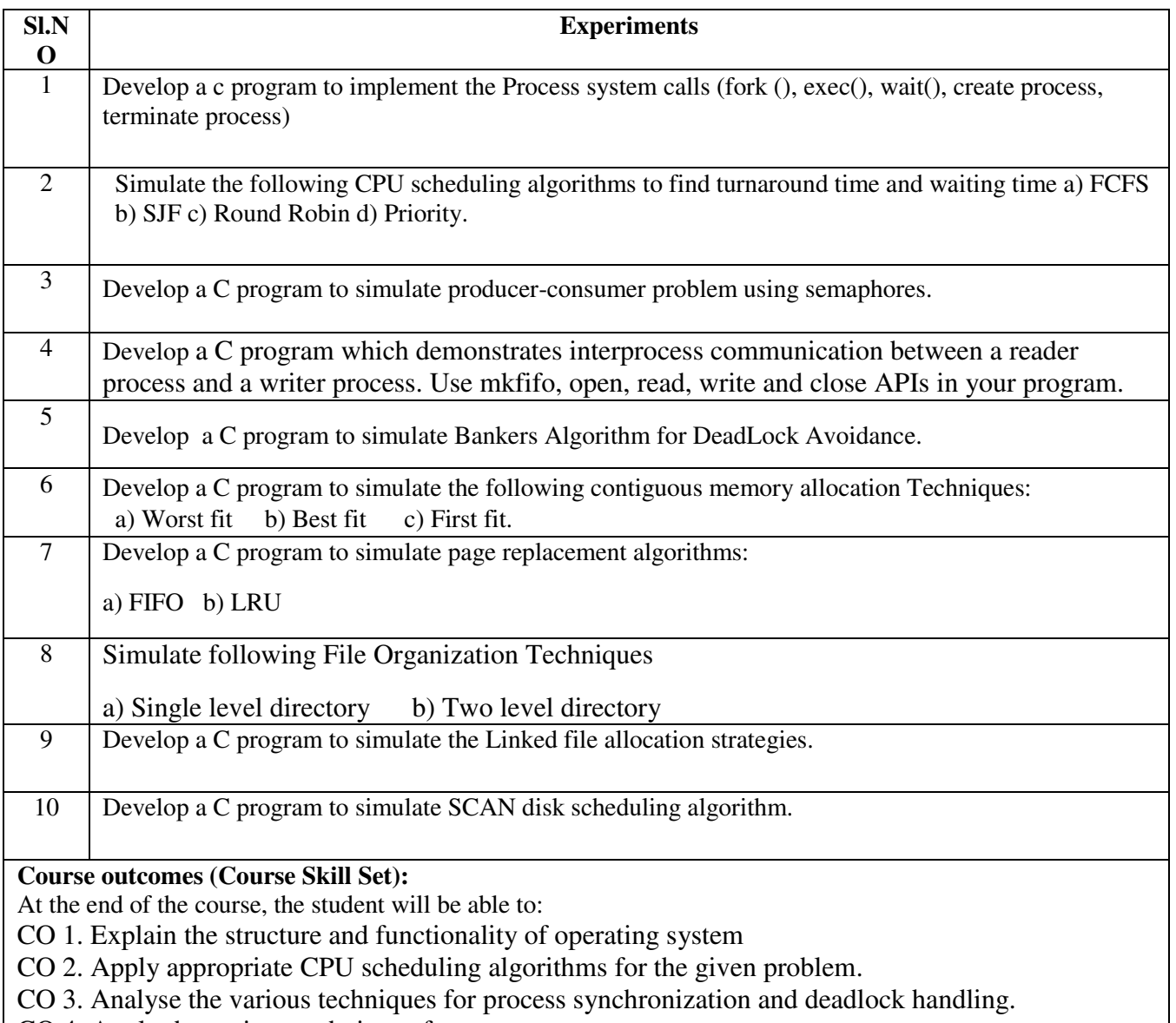

- CO 4. Apply the various techniques for memory management
- CO 5. Explain file and secondary storage management strategies.
- CO 6. Describe the need for information protection mechanisms

### **Assessment Details (both CIE and SEE)**

The weightage of Continuous Internal Evaluation (CIE) is 50% and for Semester End Exam (SEE) is 50%. The minimum passing mark for the CIE is 40% of the maximum marks (20 marks out of 50) and for the SEE minimum passing mark is 35% of the maximum marks (18 out of 50 marks). A student shall be deemed to have satisfied the academic requirements and earned the credits allotted to each subject/ course if the student secures a minimum of 40% (40 marks out of 100) in the sum total of the CIE (Continuous Internal Evaluation) and SEE (Semester End Examination) taken together.

### **CIE for the theory component of the IPCC (maximum marks 50)**

- IPCC means practical portion integrated with the theory of the course.
- CIE marks for the theory component are **25 marks** and that for the practical component is **25 marks**.
- 25 marks for the theory component are split into **15 marks** for two Internal Assessment Tests (Two Tests, each of 15 Marks with 01-hour duration, are to be conducted) and **10 marks** for other assessment methods

mentioned in 22OB4.2. The first test at the end of 40-50% coverage of the syllabus and the second test after covering 85-90% of the syllabus.

• Scaled-down marks of the sum of two tests and other assessment methods will be CIE marks for the theory component of IPCC (that is for **25 marks)**.

• The student has to secure 40% of 25 marks to qualify in the CIE of the theory component of IPCC. **CIE for the practical component of the IPCC**

- **15 marks** for the conduction of the experiment and preparation of laboratory record, and **10 marks** for the test to be conducted after the completion of all the laboratory sessions.
- On completion of every experiment/program in the laboratory, the students shall be evaluated including viva-voce and marks shall be awarded on the same day.
- The CIE marks awarded in the case of the Practical component shall be based on the continuous evaluation of the laboratory report. Each experiment report can be evaluated for 10 marks. Marks of all experiments' write-ups are added and scaled down to **15 marks**.
- The laboratory test **(duration 02/03 hours)** after completion of all the experiments shall be conducted for 50 marks and scaled down to **10 marks.**
- Scaled-down marks of write-up evaluations and tests added will be CIE marks for the laboratory component of IPCC for **25 marks**.

• The student has to secure 40% of 25 marks to qualify in the CIE of the practical component of the IPCC. **SEE for IPCC** 

Theory SEE will be conducted by University as per the scheduled timetable, with common question papers for the course (**duration 03 hours**)

- 1. The question paper will have ten questions. Each question is set for 20 marks.
- 2. There will be 2 questions from each module. Each of the two questions under a module (with a maximum of 3 sub-questions), **should have a mix of topics** under that module.
- 3. The students have to answer 5 full questions, selecting one full question from each module.
- 4. Marks scoredby the student shall be proportionally scaled down to 50 Marks

**The theory portion of the IPCC shall be for both CIE and SEE, whereas the practical portion will have a CIE component only. Questions mentioned in the SEE paper may include questions from the practical component**.

# **Suggested Learning Resources:**

## **Textbooks**

1. Abraham Silberschatz, Peter Baer Galvin, Greg Gagne, Operating System Principles 8th edition, Wiley-India, 2015

## **Reference Books**

- 1. Ann McHoes Ida M Fylnn, Understanding Operating System, Cengage Learning, 6th Edition
- 2. D.M Dhamdhere, Operating Systems: A Concept Based Approach 3rd Ed, McGraw- Hill, 2013.

3. P.C.P. Bhatt, An Introduction to Operating Systems: Concepts and Practice 4th Edition, PHI(EEE), 2014.

4. William Stallings Operating Systems: Internals and Design Principles, 6th Edition, Pearson.

## **Web links and Video Lectures (e-Resources):**

1. <https://youtu.be/mXw9ruZaxzQ>

- 2. <https://youtu.be/vBURTt97EkA>
- 3. https://www.youtube.com/watch?v=783KABtuE4&list=PLIemF3uozcAKTgsCIj82voMK3TMR0YE\_f
- 4. https://www.youtube.com/watch?v=3- ITLMMeeXY&list=PL3pGy4HtqwD0n7bQfHjPnsWzkeRn6mkO

**Activity Based Learning (Suggested Activities in Class)/ Practical Based learning**

- Assessment Methods
	- o Case Study on Unix Based Systems (10 Marks)
	- o Lab Assessment (25 Marks)

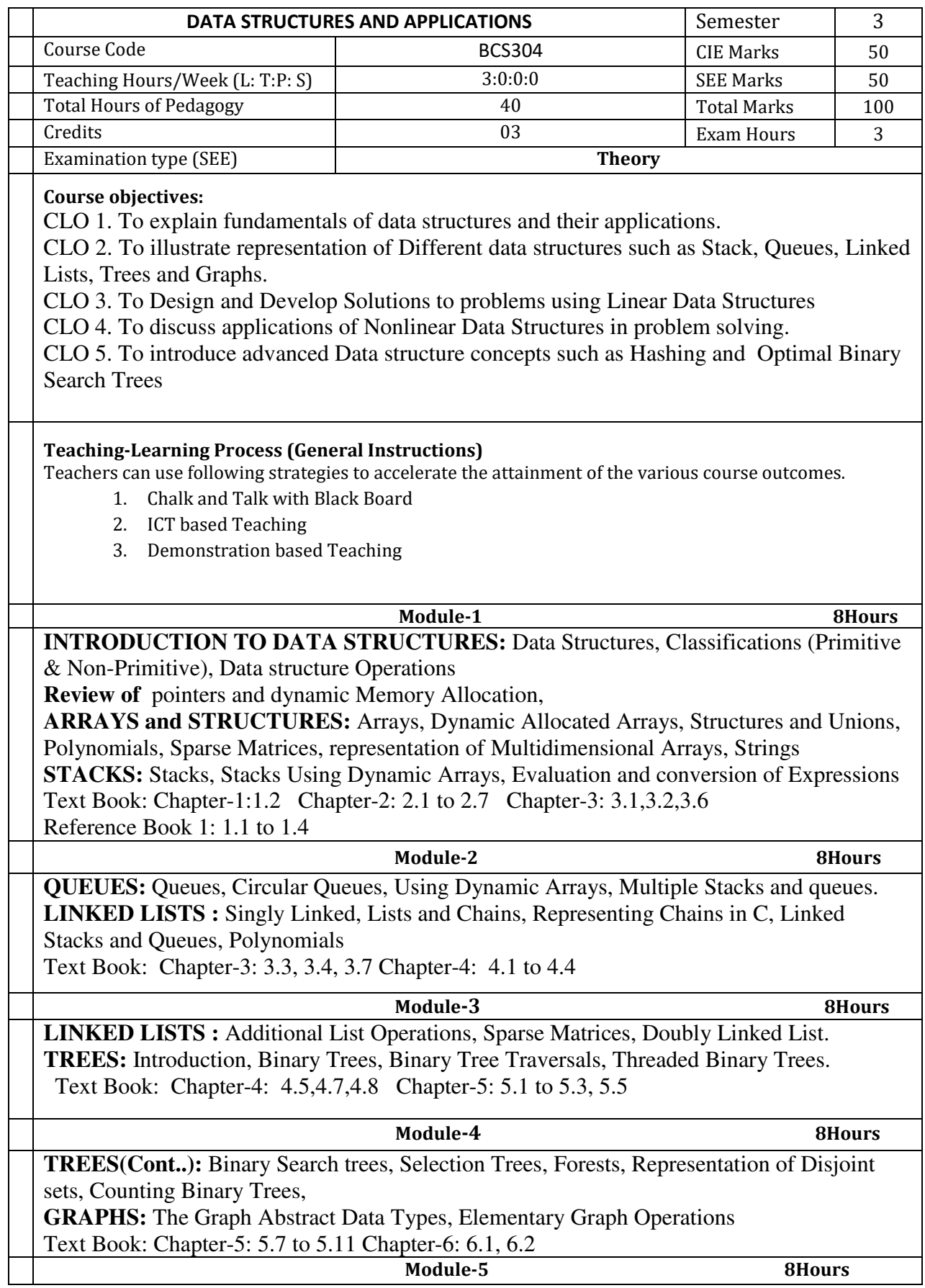

**HASHING:** Introduction, Static Hashing, Dynamic Hashing **PRIORITY QUEUES:** Single and double ended Priority Queues, Leftist Trees **INTRODUCTION TO EFFICIENT BINARY SEARCH TREES:** Optimal Binary Search Trees

Text Book: Chapter 8: 8.1 to 8.3 Chapter 9: 9.1, 9.2 Chapter 10: 10.1

**Course outcome (Course Skill Set)** 

At the end of the course the student will be able to:

CO 1. Explain different data structures and their applications.

CO 2. Apply Arrays, Stacks and Queue data structures to solve the given problems.

CO 3. Use the concept of linked list in problem solving.

CO 4. Develop solutions using trees and graphs to model the real-world problem.

CO 5. Explain the advanced Data Structures concepts such as Hashing Techniques and Optimal Binary Search Trees.

#### **Assessment Details (both CIE and SEE)**

The weightage of Continuous Internal Evaluation (CIE) is 50% and for Semester End Exam (SEE) is 50%. The minimum passing mark for the CIE is 40% of the maximum marks (20 marks out of 50) and for the SEE minimum passing mark is 35% of the maximum marks (18 out of 50 marks). A student shall be deemed to have satisfied the academic requirements and earned the credits allotted to each subject/ course if the student secures a minimum of 40% (40 marks out of 100) in the sum total of the CIE (Continuous Internal Evaluation) and SEE (Semester End Examination) taken together.

#### **Continuous Internal Evaluation:**

- For the Assignment component of the CIE, there are 25 marks and for the Internal Assessment Test component, there are 25 marks.
- The first test will be administered after 40-50% of the syllabus has been covered, and the second test will be administered after 85-90% of the syllabus has been covered
- Any two assignment methods mentioned in the 220B2.4, if an assignment is project-based then only one assignment for the course shall be planned. The teacher should not conduct two assignments at the end of the semester if two assignments are planned.
- For the course, CIE marks will be based on a scaled-down sum of two tests and other methods of assessment.

**Internal Assessment Test question paper is designed to attain the different levels of Bloom's taxonomy as per the outcome defined for the course.** 

#### **Semester-End Examination:**

Theory SEE will be conducted by University as per the scheduled timetable, with common question papers for the course (**duration 03 hours).** 

- 1. The question paper will have ten questions. Each question is set for 20 marks.
- 2. There will be 2 questions from each module. Each of the two questions under a module (with a maximum of 3 sub-questions), **should have a mix of topics** under that module.
- 3. The students have to answer 5 full questions, selecting one full question from each module.
- 4. Marks scored shall be proportionally reduced to 50 marks.

## **Suggested Learning Resources:**

**Textbook:**

1. Ellis Horowitz, Sartaj Sahni and Susan Anderson-Freed, Fundamentals of Data Structures in C, 2nd Ed, Universities Press, 2014

#### **Reference Books:**

- 1. Seymour Lipschutz, Data Structures Schaum's Outlines, Revised 1<sup>st</sup> Ed, McGraw Hill, 2014.
- 2. Gilberg & Forouzan, Data Structures: A Pseudo-code approach with C,  $2^{nd}$  Ed, Cengage Learning,2014.
- 3. Reema Thareja, Data Structures using C,  $3<sup>rd</sup>$  Ed, Oxford press, 2012.
- 4. Jean-Paul Tremblay & Paul G. Sorenson, An Introduction to Data Structures with Applications, 2<sup>nd</sup> Ed, McGraw Hill, 2013
- 5. A M Tenenbaum, Data Structures using C, PHI, 1989
- 6. Robert Kruse, Data Structures and Program Design in C,  $2<sup>nd</sup>$  Ed, PHI, 1996.

### **Web links and Video Lectures (e-Resources):**

- http://elearning.vtu.ac.in/econtent/courses/video/CSE/06CS35.html
- https://nptel.ac.in/courses/106/105/106105171/
- http://www.nptelvideos.in/2012/11/data-structures-and-algorithms.html
- https://www.youtube.com/watch?v=3Xo6P\_V-qns&t=201s
- https://ds2-iiith.vlabs.ac.in/exp/selection-sort/index.html
- https://nptel.ac.in/courses/106/102/106102064/
- https://ds1-iiith.vlabs.ac.in/exp/stacks-queues/index.html
- https://ds1-iiith.vlabs.ac.in/exp/linked-list/basics/overview.html
- https://ds1-iiith.vlabs.ac.in/List%20of%20experiments.html
- https://ds1-iiith.vlabs.ac.in/exp/tree-traversal/index.html
- https://ds1-iiith.vlabs.ac.in/exp/tree-traversal/depth-first-traversal/dft-practice.html
- https://infyspringboard.onwingspan.com/web/en/app/toc/lex\_auth\_013501595428077568125 59/overview

**Activity Based Learning (Suggested Activities in Class)/ Practical Based learning** 

- **Role Play**
- Flipped classroom
- Assessment Methods for 25 Marks (opt two Learning Activities)
	- o Case Study
	- o Programming Assignment
	- o Gate Based Aptitude Test
	- o MOOC Assignment for selected Module

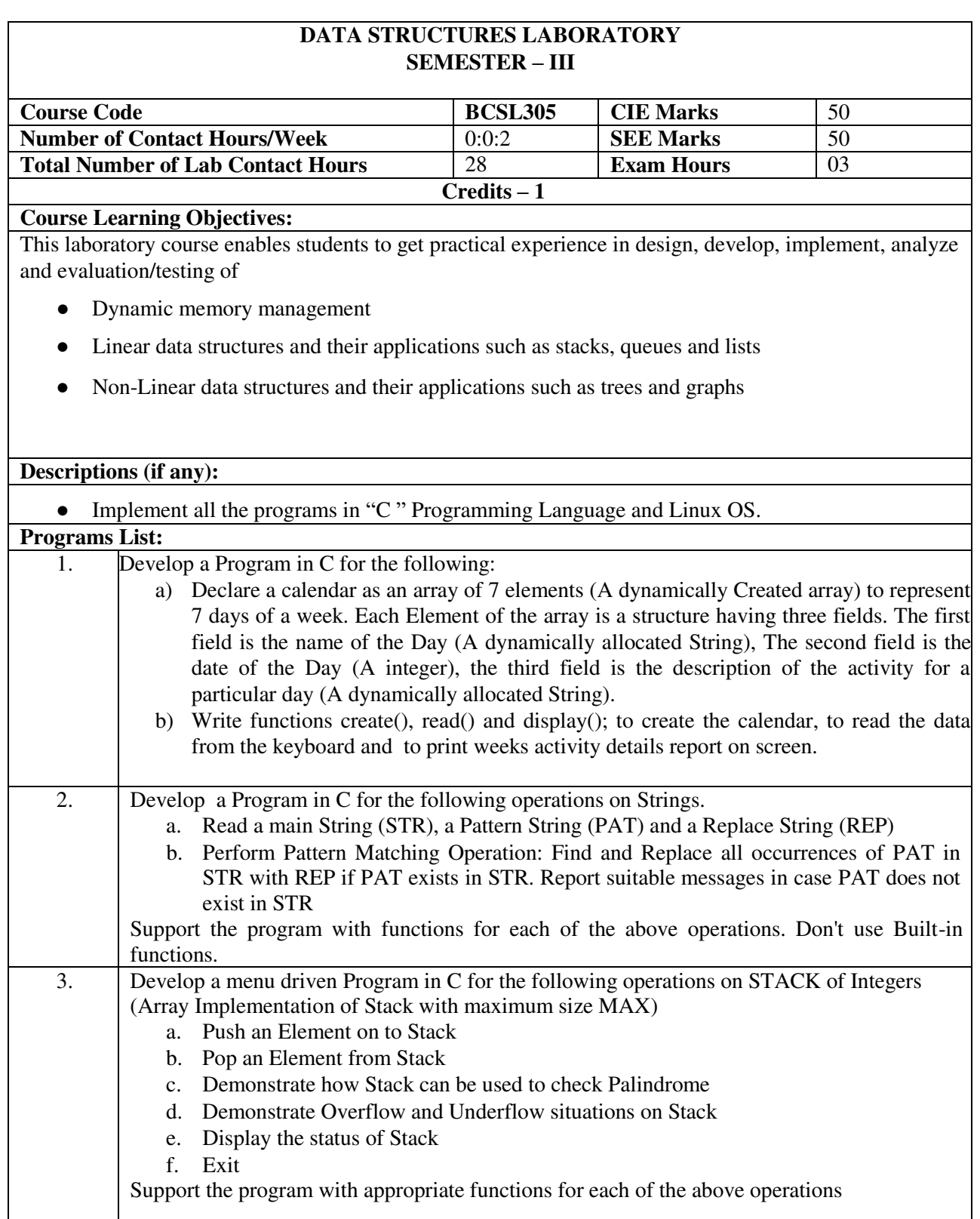

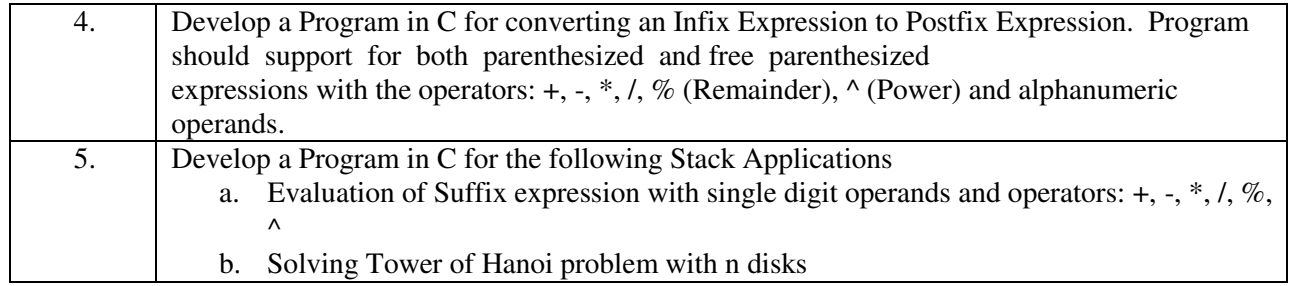

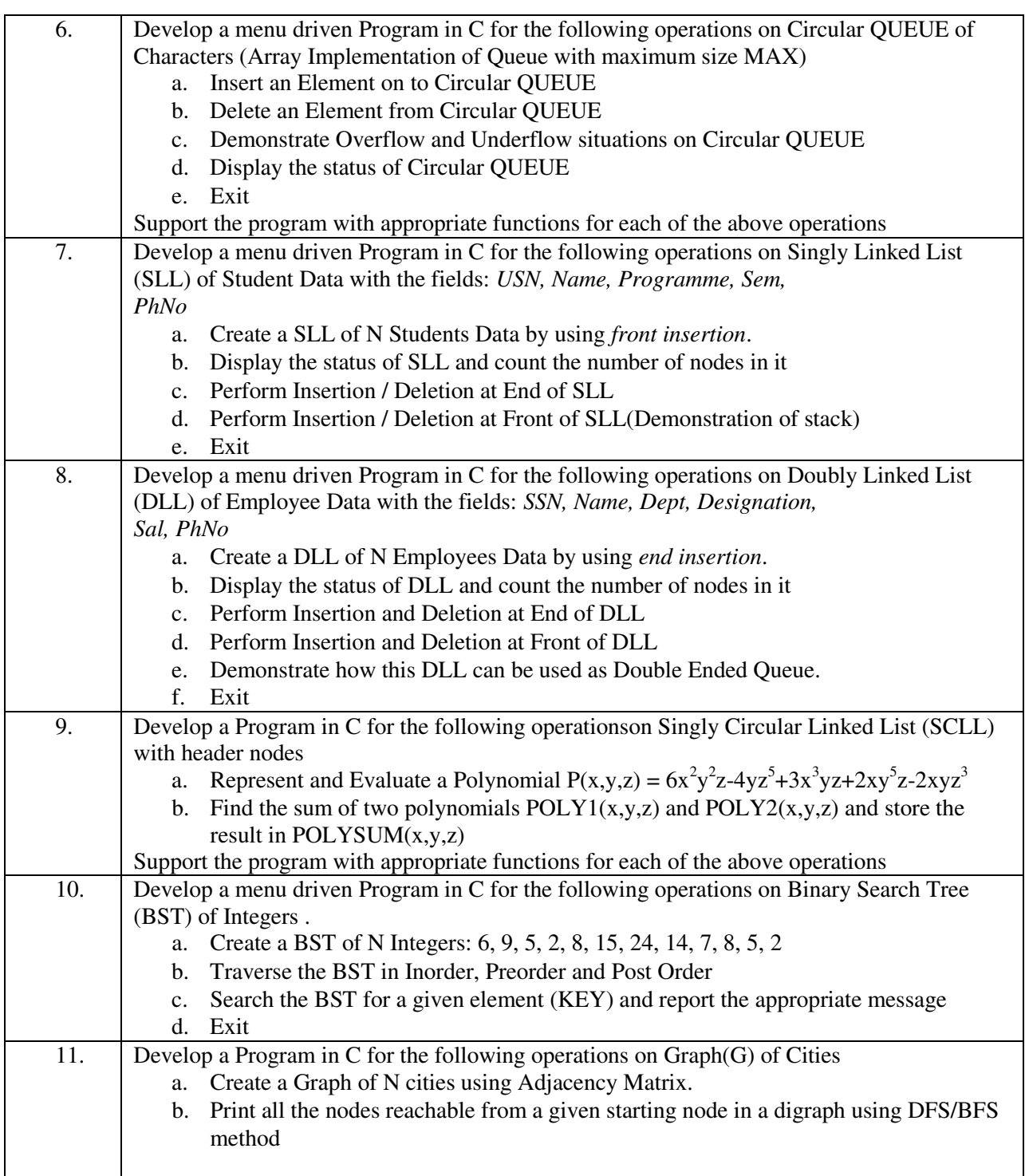

12. Given a File of N employee records with a set K of Keys (4-digit) which uniquely determine the records in file F. Assume that file F is maintained in memory by a Hash Table (HT) of m memory locations with L as the set of memory addresses (2-digit) of locations in HT. Let the keys in K and addresses in L are Integers. Develop a Program in C that uses Hash function H:  $K \rightarrow L$  as H(K)=K mod m (remainder method), and implement hashing technique to map a given key K to the address space L. Resolve the collision (if any) using linear probing.

**Laboratory Outcomes**: The student should be able to:

- Analyze various linear and non-linear data structures
- Demonstrate the working nature of different types of data structures and their applications
- Use appropriate searching and sorting algorithms for the give scenario.
- Apply the appropriate data structure for solving real world problems

**Conduct of Practical Examination:** 

- Experiment distribution
	- o For laboratories having only one part: Students are allowed to pick one experiment from the lot with equal opportunity.
	- o For laboratories having PART A and PART B: Students are allowed to pick one experiment from PART A and one experiment from PART B, with equal opportunity.
- Change of experiment is allowed only once and marks allotted for procedure to be made zero of the changed part only.
- Marks Distribution *(Need to change in accordance with university regulations)* 
	- c) For laboratories having only one part Procedure + Execution + Viva-Voce:  $15+70+15 =$ 100 Marks
	- d) For laboratories having PART A and PART B
		- i. Part  $A -$  Procedure + Execution + Viva =  $6 + 28 + 6 = 40$  Marks
		- ii. Part B Procedure + Execution + Viva =  $9 + 42 + 9 = 60$  Marks

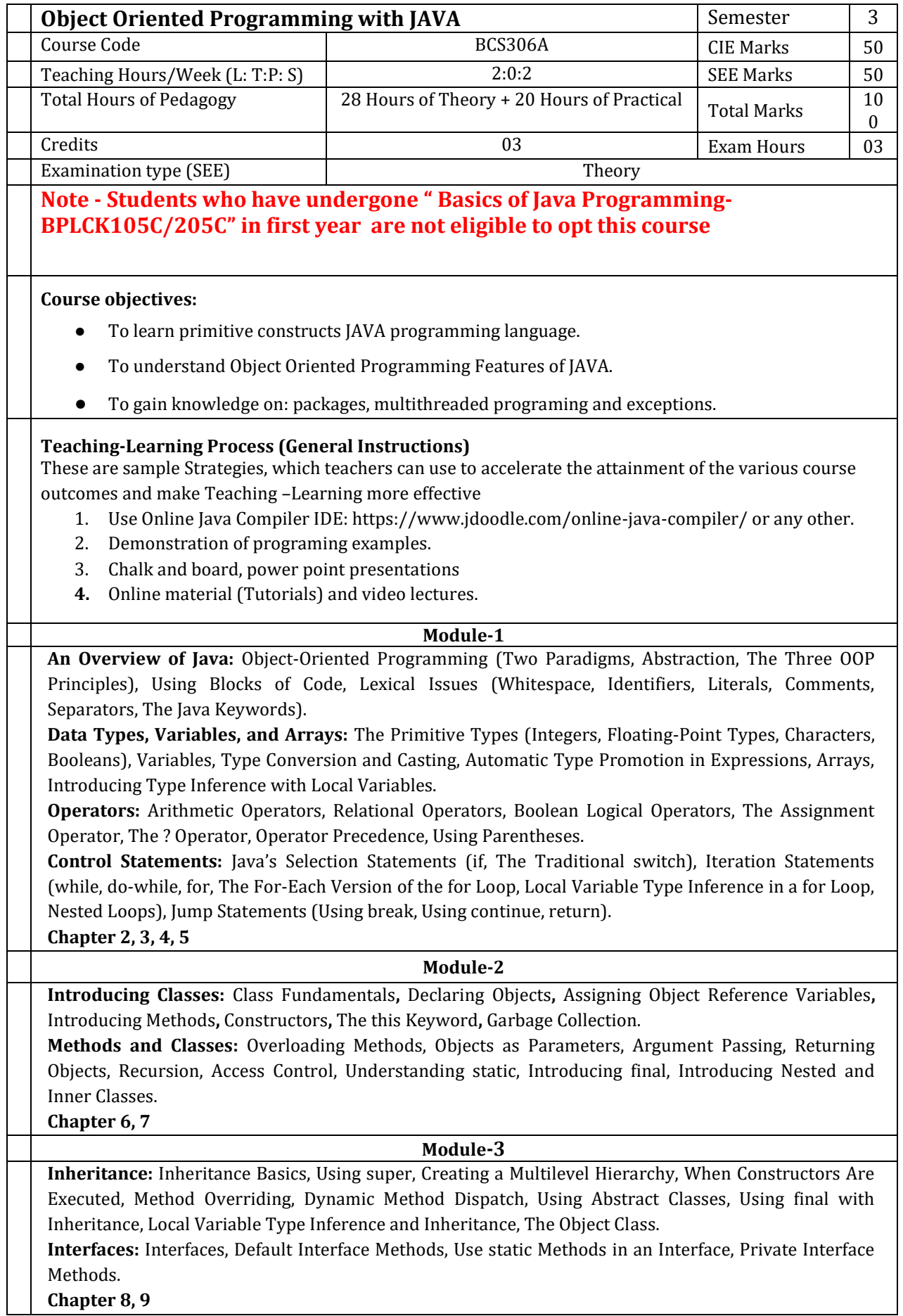

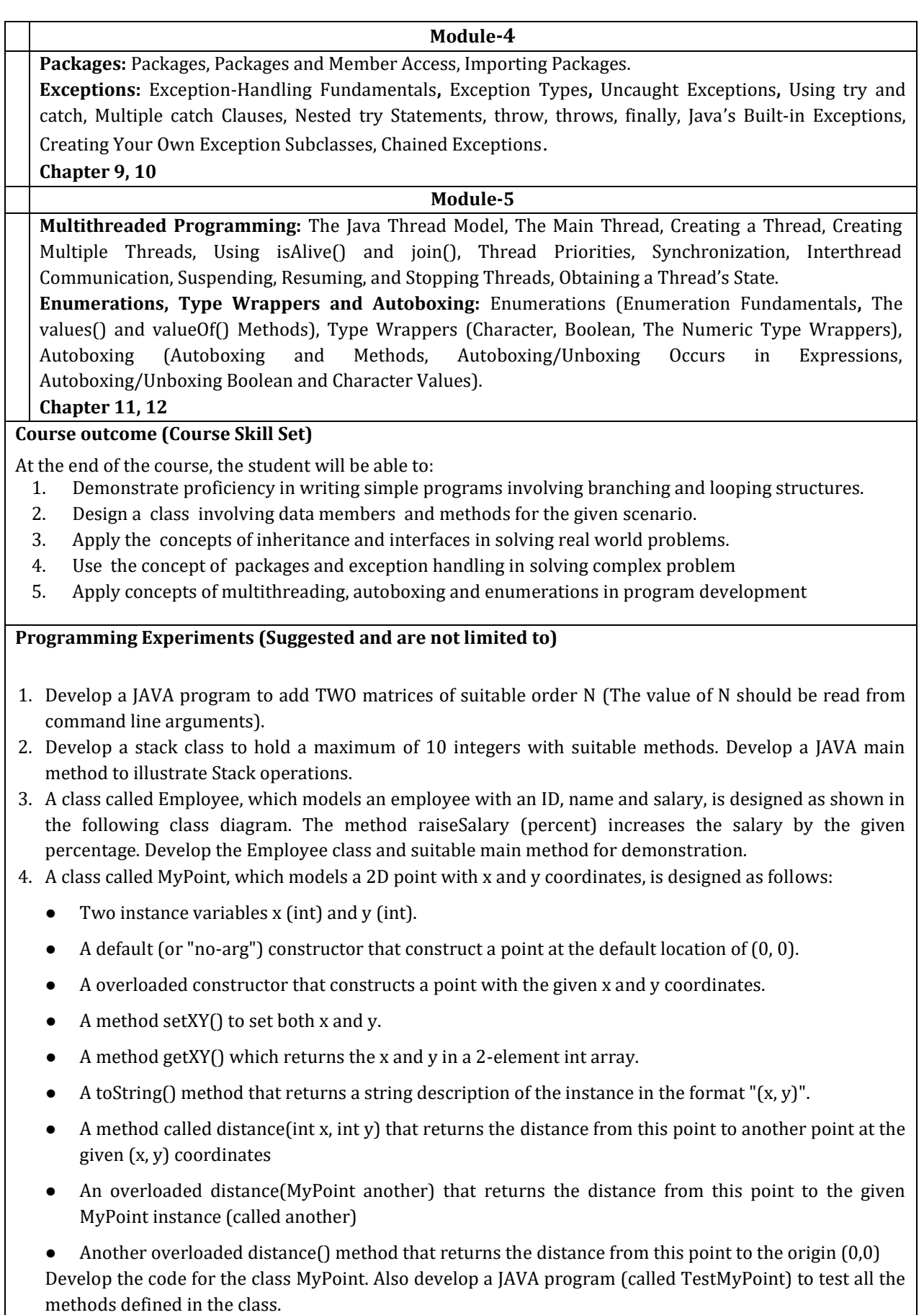

5. Develop a JAVA program to create a class named shape. Create three sub classes namely: circle, triangle and square, each class has two member functions named draw () and erase (). Demonstrate

polymorphism concepts by developing suitable methods, defining member data and main program.

- 6. Develop a JAVA program to create an abstract class Shape with abstract methods calculateArea() and calculatePerimeter(). Create subclasses Circle and Triangle that extend the Shape class and implement the respective methods to calculate the area and perimeter of each shape.
- 7. Develop a JAVA program to create an interface Resizable with methods resizeWidth(int width) and resizeHeight(int height) that allow an object to be resized. Create a class Rectangle that implements the Resizable interface and implements the resize methods
- 8. Develop a JAVA program to create an outer class with a function display. Create another class inside the outer class named inner with a function called display and call the two functions in the main class.
- 9. Develop a JAVA program to raise a custom exception (user defined exception) for DivisionByZero using try, catch, throw and finally.
- 10. Develop a JAVA program to create a package named mypack and import & implement it in a suitable class.
- 11. Write a program to illustrate creation of threads using runnable class. (start method start each of the newly created thread. Inside the run method there is sleep() for suspend the thread for 500 milliseconds).
- 12. Develop a program to create a class MyThread in this class a constructor, call the base class constructor, using super and start the thread. The run method of the class starts after this. It can be observed that both main thread and created child thread are executed concurrently.

#### **Assessment Details (both CIE and SEE)**

The weightage of Continuous Internal Evaluation (CIE) is 50% and for Semester End Exam (SEE) is 50%. The minimum passing mark for the CIE is 40% of the maximum marks (20 marks out of 50) and for the SEE minimum passing mark is 35% of the maximum marks (18 out of 50 marks). A student shall be deemed to have satisfied the academic requirements and earned the credits allotted to each subject/ course if the student secures a minimum of 40% (40 marks out of 100) in the sum total of the CIE (Continuous Internal Evaluation) and SEE (Semester End Examination) taken together.

#### **CIE for the theory component of the IPCC (maximum marks 50)**

- IPCC means practical portion integrated with the theory of the course.
- CIE marks for the theory component are **25 marks** and that for the practical component is **25 marks**.
- 25 marks for the theory component are split into **15 marks** for two Internal Assessment Tests (Two Tests, each of 15 Marks with 01-hour duration, are to be conducted) and **10 marks** for other assessment methods mentioned in 22OB4.2. The first test at the end of 40-50% coverage of the syllabus and the second test after covering 85-90% of the syllabus.
- Scaled-down marks of the sum of two tests and other assessment methods will be CIE marks for the theory component of IPCC (that is for **25 marks)**.

The student has to secure 40% of 25 marks to qualify in the CIE of the theory component of IPCC.

#### **CIE for the practical component of the IPCC**

- **15 marks** for the conduction of the experiment and preparation of laboratory record, and **10 marks** for the test to be conducted after the completion of all the laboratory sessions.
- On completion of every experiment/program in the laboratory, the students shall be evaluated including viva-voce and marks shall be awarded on the same day.
- The CIE marks awarded in the case of the Practical component shall be based on the continuous evaluation of the laboratory report. Each experiment report can be evaluated for 10 marks. Marks of all experiments' write-ups are added and scaled down to **15 marks**.
- The laboratory test **(duration 02/03 hours)** after completion of all the experiments shall be conducted for 50 marks and scaled down to **10 marks.**
- Scaled-down marks of write-up evaluations and tests added will be CIE marks for the laboratory component of IPCC for **25 marks**.
- The student has to secure 40% of 25 marks to qualify in the CIE of the practical component of the IPCC. **SEE for IPCC**

Theory SEE will be conducted by University as per the scheduled timetable, with common question papers for the course (**duration 03 hours**)

- 1. The question paper will have ten questions. Each question is set for 20 marks.
- 2. There will be 2 questions from each module. Each of the two questions under a module (with a maximum of 3 sub-questions), **should have a mix of topics** under that module.
- 3. The students have to answer 5 full questions, selecting one full question from each module.
- 4. Marks scored by the student shall be proportionally scaled down to 50 Marks

**The theory portion of the IPCC shall be for both CIE and SEE, whereas the practical portion will have a CIE component only. Questions mentioned in the SEE paper may include questions from the practical component**.

**Suggested Learning Resources:** 

**Textbook**

1. Java: The Complete Reference, Twelfth Edition, by Herbert Schildt, November 2021, McGraw-Hill, ISBN: 9781260463422

#### **Reference Books**

- 1. Programming with Java, 6th Edition, by E Balagurusamy, Mar-2019, McGraw Hill Education, ISBN: 9789353162337.
- 2. Thinking in Java, Fourth Edition, by Bruce Eckel, Prentice Hall, 2006 (https://sd.blackball.lv/library/thinking\_in\_java\_4th\_edition.pdf)

#### **Web links and Video Lectures (e-Resources):**

- Java Tutorial: https://www.geeksforgeeks.org/java/
- Introduction To Programming In Java (by Evan Jones, Adam Marcus and Eugene Wu): https://ocw.mit.edu/courses/6-092-introduction-to-programming-in-java-january-iap-2010/
- Java Tutorial[: https://www.w3schools.com/java/](https://www.w3schools.com/java/)
- Java Tutorial: https://www.javatpoint.com/java-tutorial

#### **Activity Based Learning (Suggested Activities)/ Practical Based learning**

- 1. Installation of Java (Refer: https://www.java.com/en/download/help/index\_installing.html)
- 2. Demonstration of online IDEs like geeksforgeeks, jdoodle or any other Tools
- 3. Demonstration of class diagrams for the class abstraction, type visibility, composition and inheritance

#### Assessment Method

● Programming Assignment / Course Project

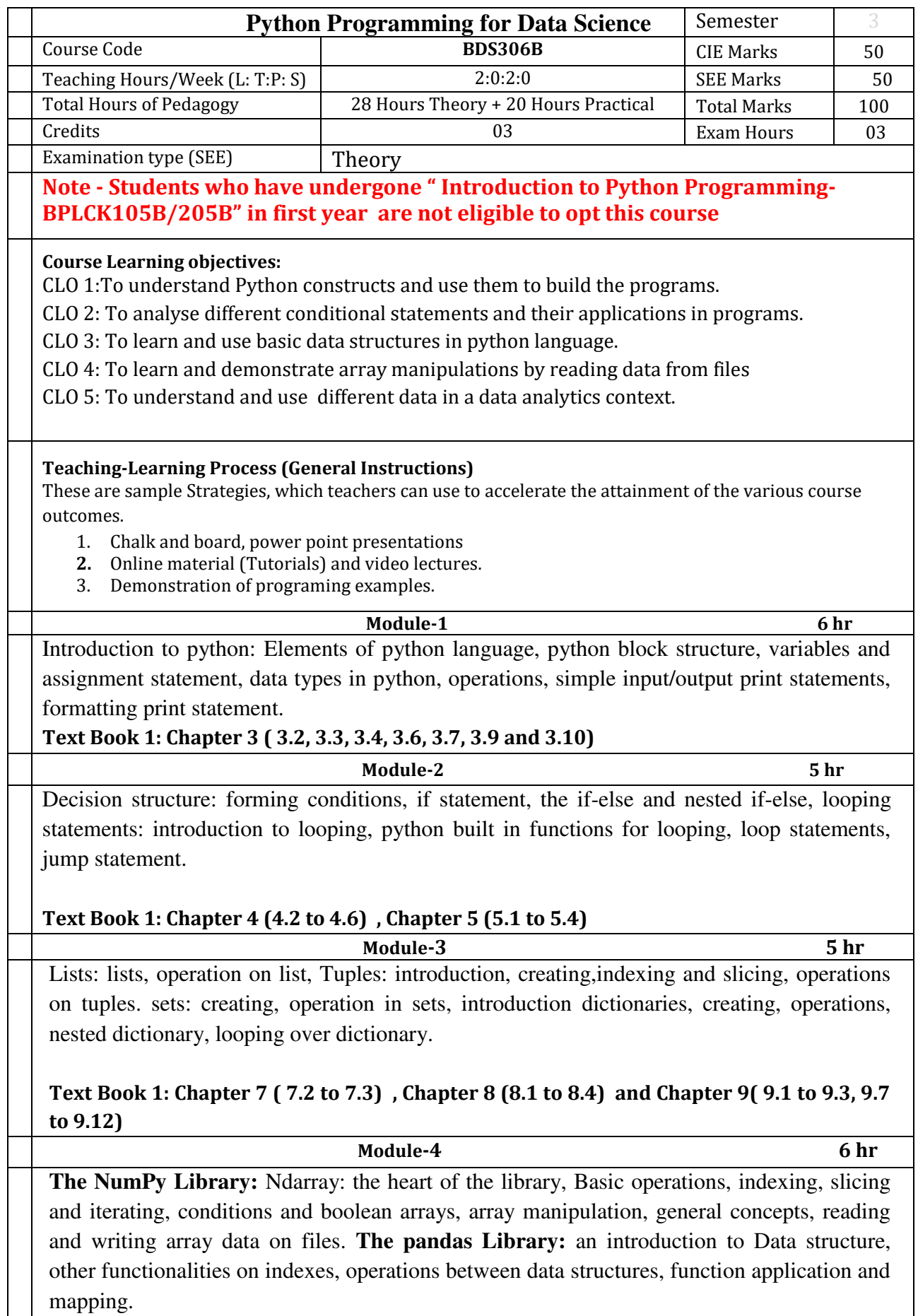

L

**Text Book 2: Chapter 3 and Chapter 4.**

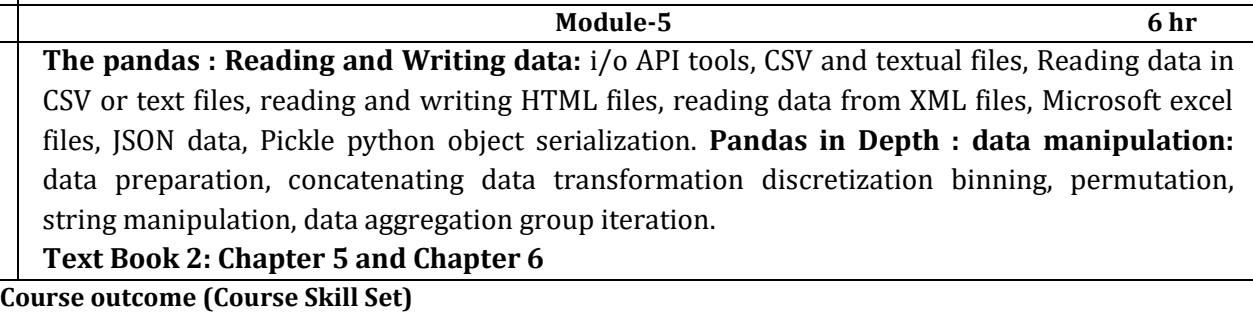

At the end of the course, the student will be able to :

- CO1: Describe the constructs of python programming
- CO2: Use looping and conditional constructs to build programs.
- CO3: Apply the concept of data structure to solve the real world problem.
- CO4: Use the NumPy constructs for matrix manipulations
- CO5: Apply the Panda constructs for data analytics.

### **Assessment Details (both CIE and SEE)**

The weightage of Continuous Internal Evaluation (CIE) is 50% and for Semester End Exam (SEE) is 50%. The minimum passing mark for the CIE is 40% of the maximum marks (20 marks out of 50) and for the SEE minimum passing mark is 35% of the maximum marks (18 out of 50 marks). A student shall be deemed to have satisfied the academic requirements and earned the credits allotted to each subject/ course if the student secures a minimum of 40% (40 marks out of 100) in the sum total of the CIE (Continuous Internal Evaluation) and SEE (Semester End Examination) taken together.

#### **Continuous Internal Evaluation:**

- For the Assignment component of the CIE, there are 25 marks and for the Internal Assessment Test component, there are 25 marks.
- The first test will be administered after 40-50% of the syllabus has been covered, and the second test will be administered after 85-90% of the syllabus has been covered
- Any two assignment methods mentioned in the 220B2.4, if an assignment is project-based then only one assignment for the course shall be planned. The teacher should not conduct two assignments at the end of the semester if two assignments are planned.
- For the course, CIE marks will be based on a scaled-down sum of two tests and other methods of assessment.

**Internal Assessment Test question paper is designed to attain the different levels of Bloom's taxonomy as per the outcome defined for the course.** 

#### **Semester-End Examination:**

Theory SEE will be conducted by University as per the scheduled timetable, with common question papers for the course (**duration 03 hours).** 

- 1. The question paper will have ten questions. Each question is set for 20 marks.
- 2. There will be 2 questions from each module. Each of the two questions under a module (with a maximum of 3 sub-questions), **should have a mix of topics** under that module.
- 3. The students have to answer 5 full questions, selecting one full question from each module.
- 4. Marks scored shall be proportionally reduced to 50 marks.

# **Suggested Learning Resources:**

**Text Books:**

- 1. S. Sridhar, J. Indumathi, V.M. Hariharan "Python Programming" Pearson publishers, 1st edition 2023.
- 2. Fabio Nelli, "**Python Data Analytics**", Apress, Publishing, 1st Edition, 2015.

Reference Book:

1. Paul Deitel and Harvey deitel,"**Intro to Python for Computer Science and Data science**", 1st edition Pearson Publisher 2020.

**Web links and Video Lectures (e-Resources):** 

● Nptel: Introduction to Python for Data Scienc[ehttps://www.youtube.com/watch?v=tA42nHmmEKw&list=PLh2mXjKcTPSACrQxPM2\\_1Ojus](https://www.youtube.com/watch?v=tA42nHmmEKw&list=PLh2mXjKcTPSACrQxPM2_1Ojus5HX88ht7) [5HX88ht7](https://www.youtube.com/watch?v=tA42nHmmEKw&list=PLh2mXjKcTPSACrQxPM2_1Ojus5HX88ht7) 

**Activity Based Learning (Suggested Activities in Class)/ Practical Based learning** 

- Assessment Methods
	- o Programming Assignment (10 Marks)

# **Practical Component**

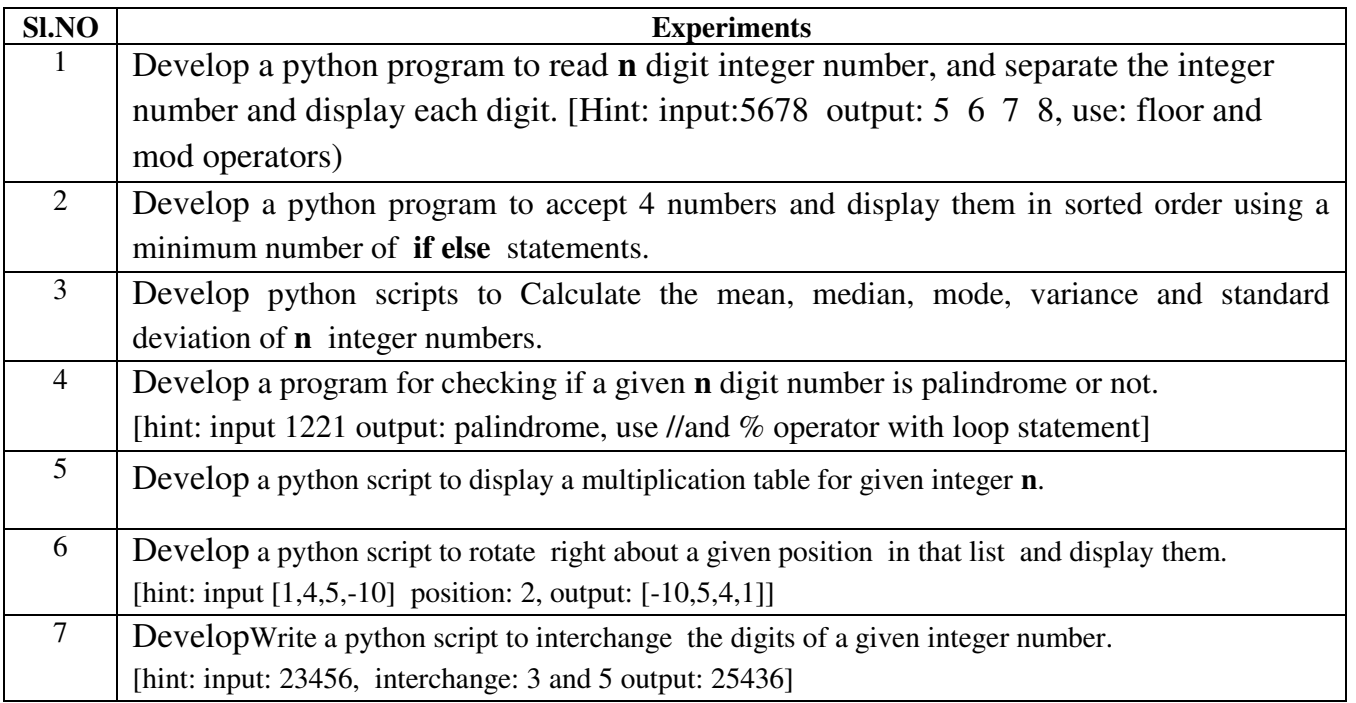

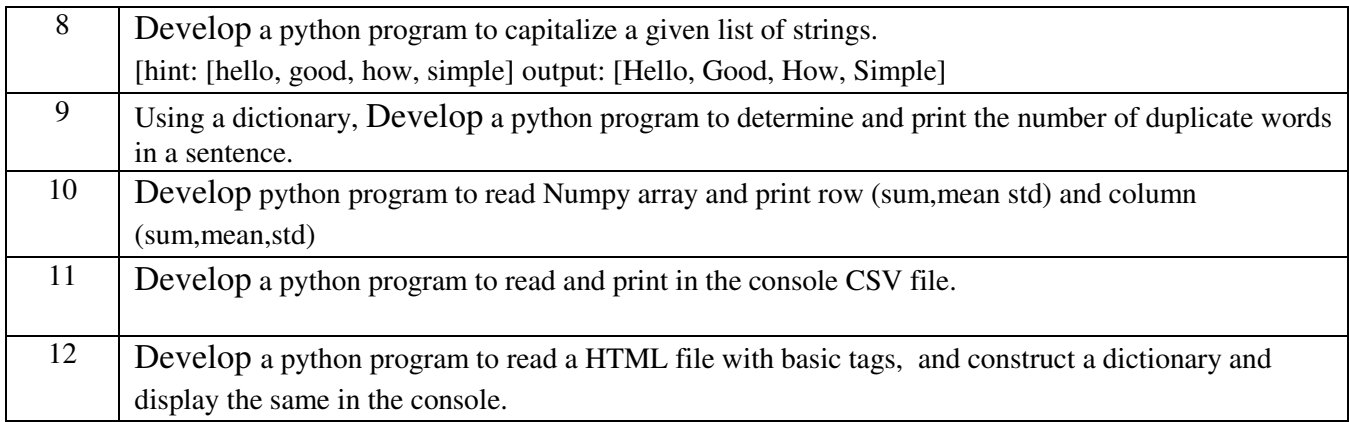

#### **Assessment Details (both CIE and SEE)**

The weightage of Continuous Internal Evaluation (CIE) is 50% and for Semester End Exam (SEE) is 50%. The minimum passing mark for the CIE is 40% of the maximum marks (20 marks out of 50) and for the SEE minimum passing mark is 35% of the maximum marks (18 out of 50 marks). A student shall be deemed to have satisfied the academic requirements and earned the credits allotted to each subject/ course if the student secures a minimum of 40% (40 marks out of 100) in the sum total of the CIE (Continuous Internal Evaluation) and SEE (Semester End Examination) taken together.

#### **CIE for the theory component of the IPCC (maximum marks 50)**

- IPCC means practical portion integrated with the theory of the course.
- CIE marks for the theory component are **25 marks** and that for the practical component is **25 marks**.
- 25 marks for the theory component are split into **15 marks** for two Internal Assessment Tests (Two Tests, each of 15 Marks with 01-hour duration, are to be conducted) and **10 marks** for other assessment methods mentioned in 22OB4.2. The first test at the end of 40-50% coverage of the syllabus and the second test after covering 85-90% of the syllabus.
- Scaled-down marks of the sum of two tests and other assessment methods will be CIE marks for the theory component of IPCC (that is for **25 marks)**.

The student has to secure 40% of 25 marks to qualify in the CIE of the theory component of IPCC. **CIE for the practical component of the IPCC**

- **15 marks** for the conduction of the experiment and preparation of laboratory record, and **10 marks** for the test to be conducted after the completion of all the laboratory sessions.
- On completion of every experiment/program in the laboratory, the students shall be evaluated including viva-voce and marks shall be awarded on the same day.
- The CIE marks awarded in the case of the Practical component shall be based on the continuous evaluation of the laboratory report. Each experiment report can be evaluated for 10 marks. Marks of all experiments' write-ups are added and scaled down to **15 marks**.
- The laboratory test **(duration 02/03 hours)** after completion of all the experiments shall be conducted for 50 marks and scaled down to **10 marks.**
- Scaled-down marks of write-up evaluations and tests added will be CIE marks for the laboratory component of IPCC for **25 marks**.
- The student has to secure 40% of 25 marks to qualify in the CIE of the practical component of the IPCC. **SEE for IPCC**

Theory SEE will be conducted by University as per the scheduled timetable, with common question papers for the course (**duration 03 hours**)

- 1. The question paper will have ten questions. Each question is set for 20 marks.
- 2. There will be 2 questions from each module. Each of the two questions under a module (with a maximum of 3 sub-questions), **should have a mix of topics** under that module.
- 3. The students have to answer 5 full questions, selecting one full question from each module.
- 4. Marks scored by the student shall be proportionally scaled down to 50 Marks

**The theory portion of the IPCC shall be for both CIE and SEE, whereas the practical portion will have a CIE component only. Questions mentioned in the SEE paper may include questions from the practical component**.

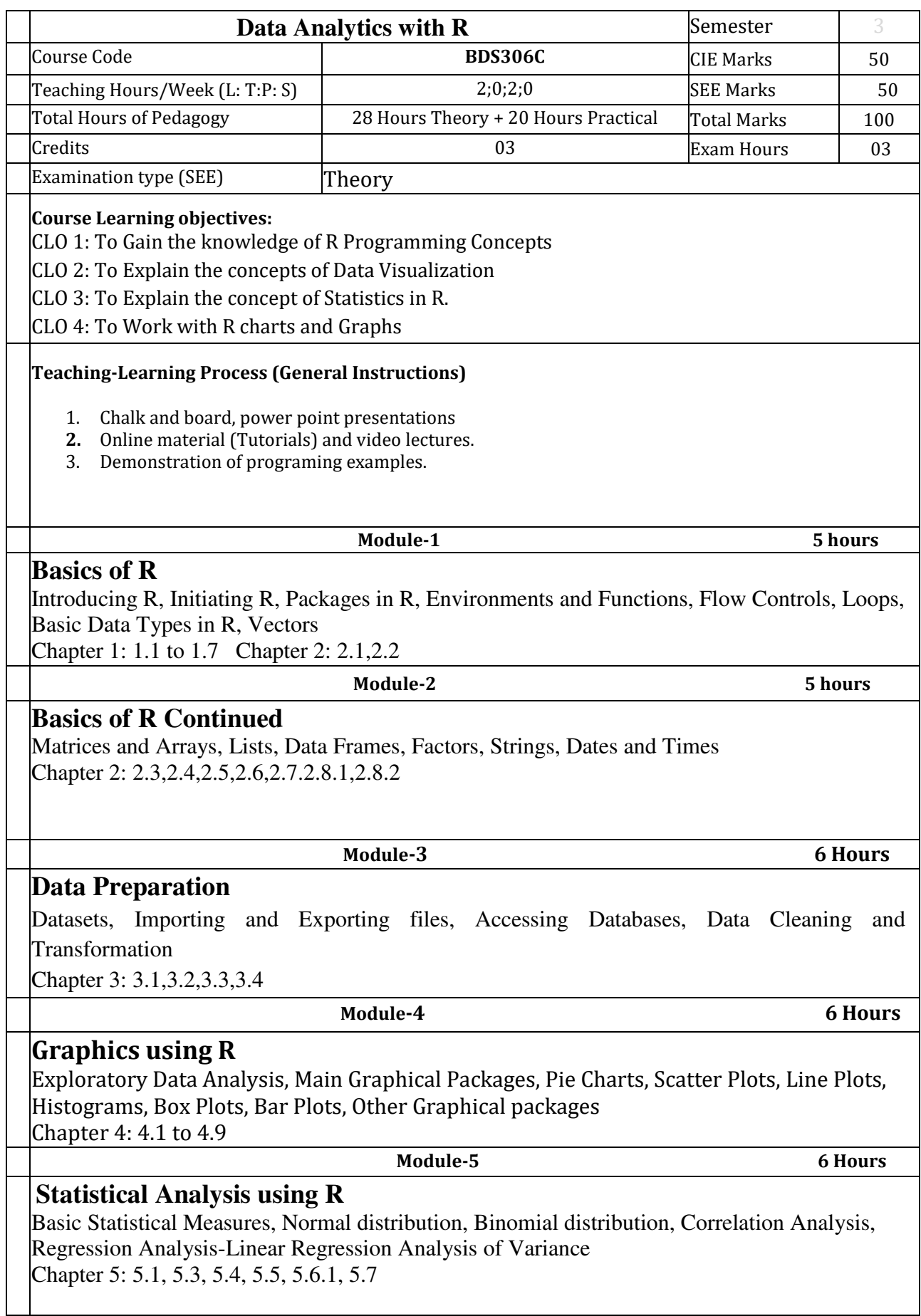

#### **Course outcome (Course Skill Set)**

At the end of the course, the student will be able to:

CO1: Describe the structures of R Programming.

CO2: Illustrate the basics of Data Preparation with real world examples.

CO3: Apply the Graphical Packages of R for visualization.

CO4: Apply various Statistical Analysis methods for data analytics.

## **Assessment Details (both CIE and SEE)**

The weightage of Continuous Internal Evaluation (CIE) is 50% and for Semester End Exam (SEE) is 50%. The minimum passing mark for the CIE is 40% of the maximum marks (20 marks out of 50) and for the SEE minimum passing mark is 35% of the maximum marks (18 out of 50 marks). A student shall be deemed to have satisfied the academic requirements and earned the credits allotted to each subject/ course if the student secures a minimum of 40% (40 marks out of 100) in the sum total of the CIE (Continuous Internal Evaluation) and SEE (Semester End Examination) taken together.

### **Continuous Internal Evaluation:**

- For the Assignment component of the CIE, there are 25 marks and for the Internal Assessment Test component, there are 25 marks.
- The first test will be administered after 40-50% of the syllabus has been covered, and the second test will be administered after 85-90% of the syllabus has been covered
- Any two assignment methods mentioned in the 22OB2.4, if an assignment is project-based then only one assignment for the course shall be planned. The teacher should not conduct two assignments at the end of the semester if two assignments are planned.
- For the course, CIE marks will be based on a scaled-down sum of two tests and other methods of assessment.

**Internal Assessment Test question paper is designed to attain the different levels of Bloom's taxonomy as per the outcome defined for the course.** 

## **Semester-End Examination:**

Theory SEE will be conducted by University as per the scheduled timetable, with common question papers for the course (**duration 03 hours).** 

- 1. The question paper will have ten questions. Each question is set for 20 marks.
- 2. There will be 2 questions from each module. Each of the two questions under a module (with a maximum of 3 sub-questions), **should have a mix of topics** under that module.
- 3. The students have to answer 5 full questions, selecting one full question from each module.
- Marks scored shall be proportionally reduced to 50 marks.

### **Suggested Learning Resources:**

### **Text Books:**

R Programming: An Approach to Data Analytics, G. Sudhamathy and C. Jothi Venkateswaran, MJP Publishers, 2019

Reference Books:

1..An Introduction to R, Notes on R: A Programming Environment for Data Analysis and Graphics. W. N. Venables, D.M. Smith and the R Development Core Team. Version 3.0.1 (2013-05-16)

2. Cotton, R. (2013). Learning R: A Step by Step Function Guide to Data Analysis. 1st ed. O'Reilly Media Inc

#### **Web links and Video Lectures (e-Resources):**

- 1. URL:<https://cran.r-project.org/doc/manuals/r-release/R-intro.pdf>
- 2. [http://www.tutorialspoint.com/r/r\\_tutorial.pdf](http://www.tutorialspoint.com/r/r_tutorial.pdf)
- 3. [https://users.phhp.ufl.edu/rlp176/Courses/PHC6089/R\\_notes/intro.html](https://users.phhp.ufl.edu/rlp176/Courses/PHC6089/R_notes/intro.html)
- 4. https://cran.r-project.org/web/packages/explore/vignettes/explore\_mtcars.html
- 5. https://www.w3schools.com/r/r\_stat\_data\_set.asp
- 6. https://rpubs.com/BillB/217355

### **Activity Based Learning (Suggested Activities in Class)/ Practical Based learning**

● Programming Assignment (10 Marks)

### **Practical Component**

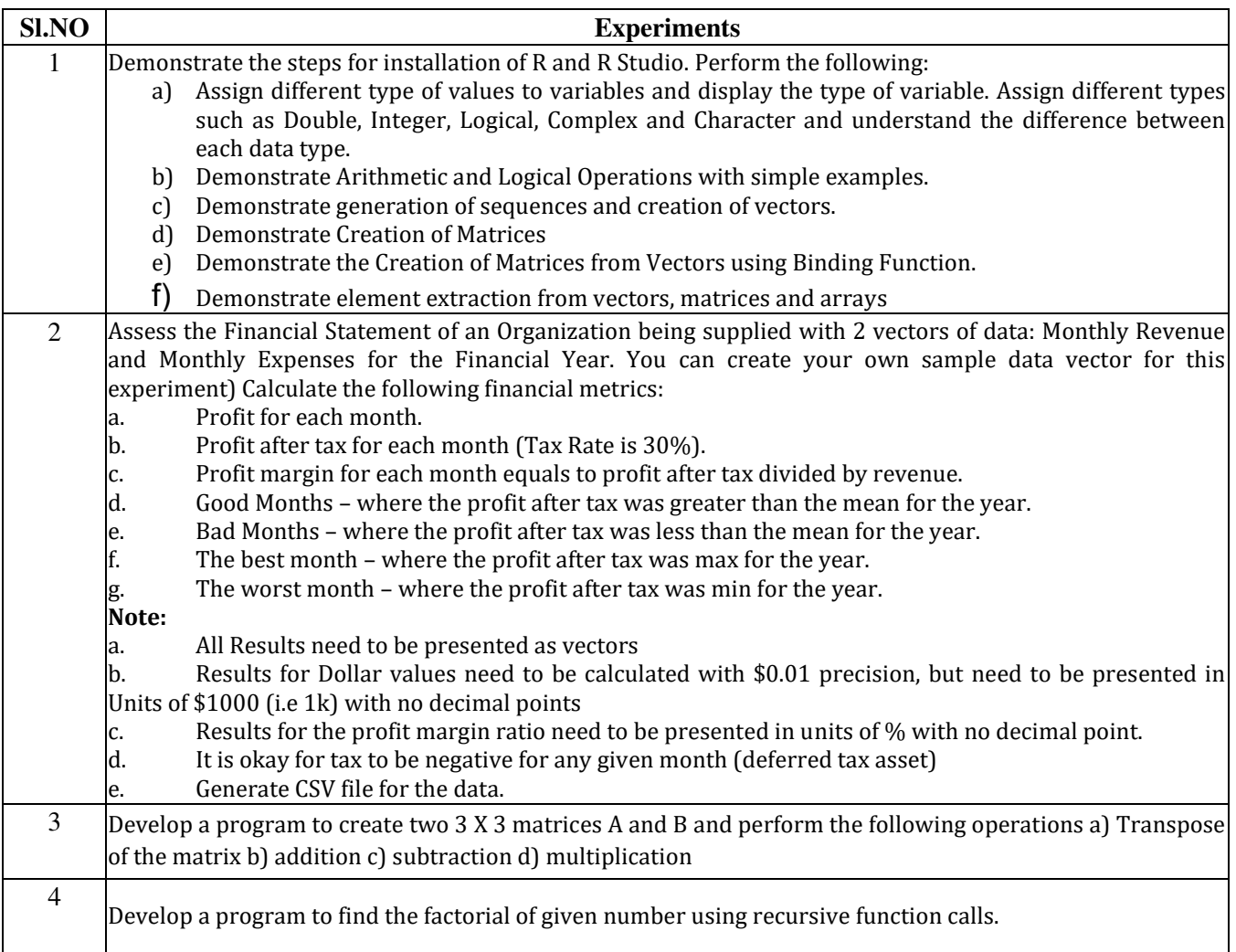

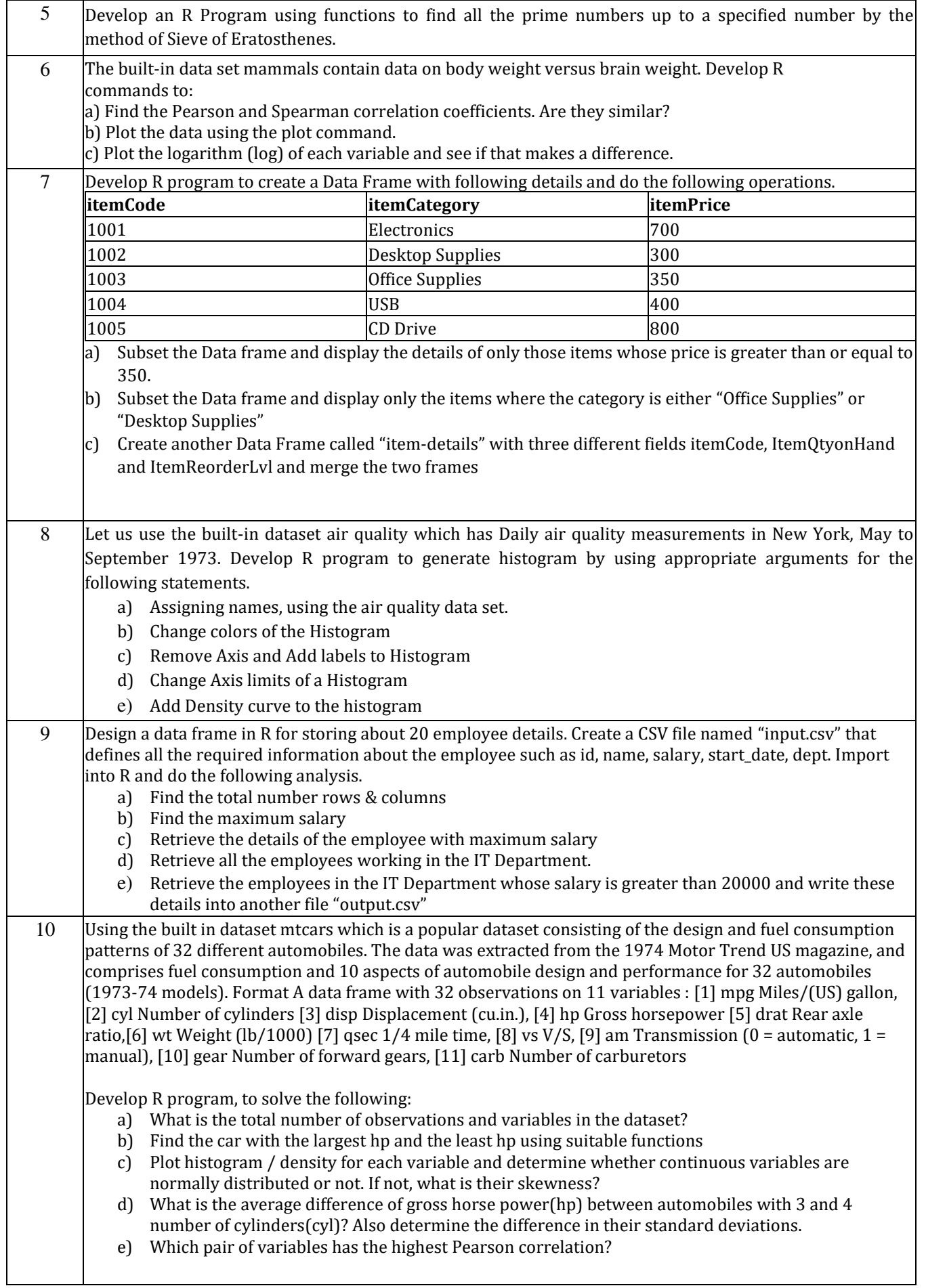

11 Demonstrate the progression of salary with years of experience using a suitable data set (You can create your own dataset). Plot the graph visualizing the best fit line on the plot of the given data points. Plot a curve of Actual Values vs. Predicted values to show their correlation and performance of the model. Interpret the meaning of the slope and y-intercept of the line with respect to the given data. Implement using lm function. Save the graphs and coefficients in files. Attach the predicted values of salaries as a new column to the original data set and save the data as a new CSV file.

#### **Assessment Details (both CIE and SEE)**

The weightage of Continuous Internal Evaluation (CIE) is 50% and for Semester End Exam (SEE) is 50%. The minimum passing mark for the CIE is 40% of the maximum marks (20 marks out of 50) and for the SEE minimum passing mark is 35% of the maximum marks (18 out of 50 marks). A student shall be deemed to have satisfied the academic requirements and earned the credits allotted to each subject/ course if the student secures a minimum of 40% (40 marks out of 100) in the sum total of the CIE (Continuous Internal Evaluation) and SEE (Semester End Examination) taken together.

#### **CIE for the theory component of the IPCC (maximum marks 50)**

- IPCC means practical portion integrated with the theory of the course.
- CIE marks for the theory component are **25 marks** and that for the practical component is **25 marks**.
- 25 marks for the theory component are split into **15 marks** for two Internal Assessment Tests (Two Tests, each of 15 Marks with 01-hour duration, are to be conducted) and **10 marks** for other assessment methods mentioned in 22OB4.2. The first test at the end of 40-50% coverage of the syllabus and the second test after covering 85-90% of the syllabus.
- Scaled-down marks of the sum of two tests and other assessment methods will be CIE marks for the theory component of IPCC (that is for **25 marks)**.
- The student has to secure 40% of 25 marks to qualify in the CIE of the theory component of IPCC.

**CIE for the practical component of the IPCC**

- **15 marks** for the conduction of the experiment and preparation of laboratory record, and **10 marks** for the test to be conducted after the completion of all the laboratory sessions.
- On completion of every experiment/program in the laboratory, the students shall be evaluated including viva-voce and marks shall be awarded on the same day.
- The CIE marks awarded in the case of the Practical component shall be based on the continuous evaluation of the laboratory report. Each experiment report can be evaluated for 10 marks. Marks of all experiments' write-ups are added and scaled down to **15 marks**.
- The laboratory test **(duration 02/03 hours)** after completion of all the experiments shall be conducted for 50 marks and scaled down to **10 marks.**
- Scaled-down marks of write-up evaluations and tests added will be CIE marks for the laboratory component of IPCC for **25 marks**.

The student has to secure 40% of 25 marks to qualify in the CIE of the practical component of the IPCC. **SEE for IPCC**

Theory SEE will be conducted by University as per the scheduled timetable, with common question papers for the course (**duration 03 hours**)

- 1. The question paper will have ten questions. Each question is set for 20 marks.
- 2. There will be 2 questions from each module. Each of the two questions under a module (with a maximum of 3 sub-questions), **should have a mix of topics** under that module.
- 3. The students have to answer 5 full questions, selecting one full question from each module.
- 4. Marks scored by the student shall be proportionally scaled down to 50 Marks

**The theory portion of the IPCC shall be for both CIE and SEE, whereas the practical portion will have a CIE component only. Questions mentioned in the SEE paper may include questions from the practical component**.

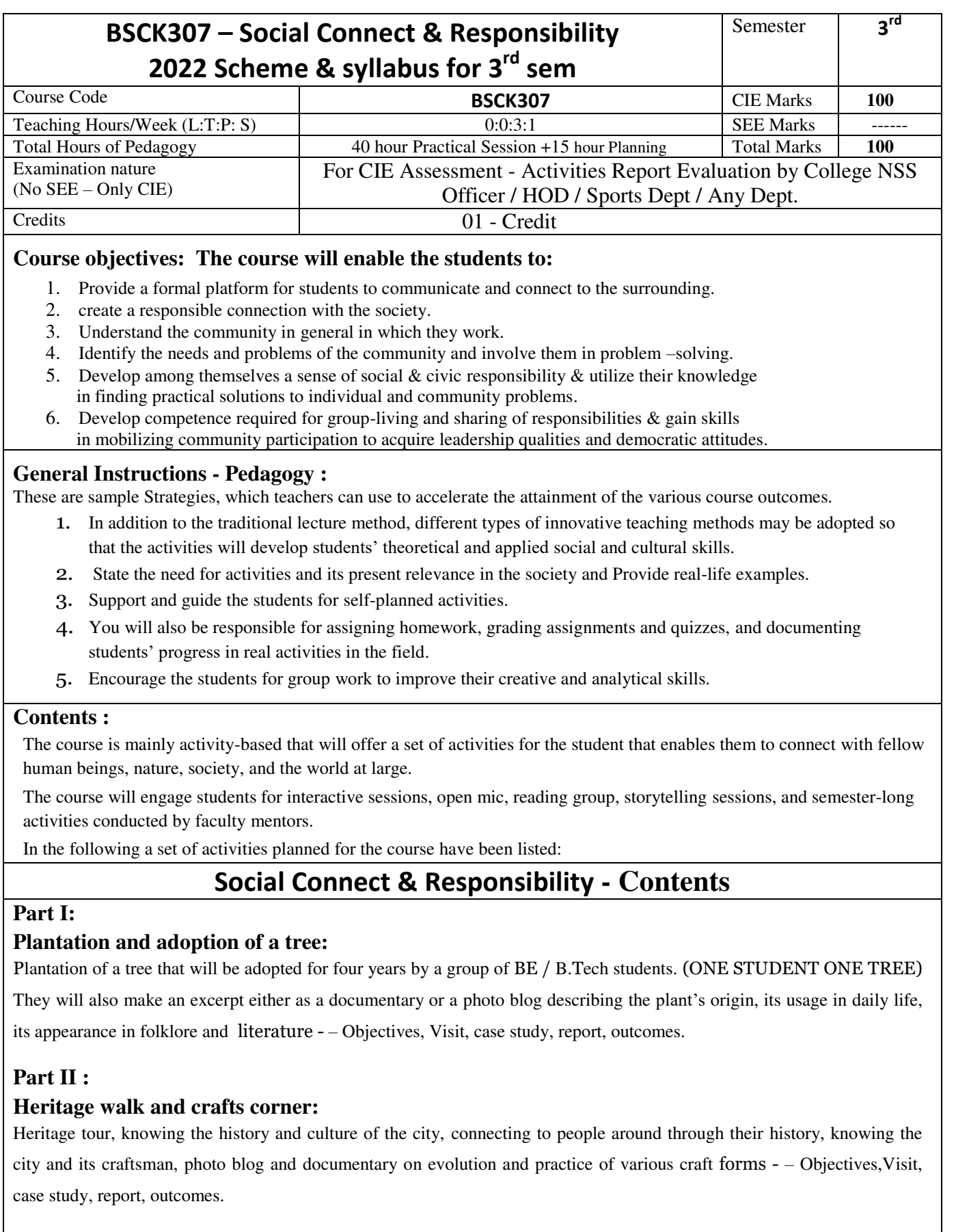

# **Part III :**

#### **Organic farming and waste management:**

Usefulness of organic farming, wet waste management in neighboring villages, and implementation in the campus –

Objectives,Visit, case study, report, outcomes.

## **Part IV:**

### **Water conservation:**

Knowing the present practices in the surrounding villages and implementation in the campus, documentary or photoblog presenting the current practices – Objectives, Visit, case study, report, outcomes.

### **Part V :**

#### **Food walk:**

City's culinary practices, food lore, and indigenous materials of the region used in cooking – Objectives, Visit, case study, report, outcomes.

#### **Course outcomes (Course Skill Set):**

At the end of the course, the student will be able to:

CO1: Communicate and connect to the surrounding.

- CO2: Create a responsible connection with the society.
- CO3: Involve in the community in general in which they work.
- CO4: Notice the needs and problems of the community and involve them in problem –solving.
- CO5: Develop among themselves a sense of social  $\&$  civic responsibility  $\&$  utilize their knowledge in finding practical solutions to individual and community problems.
- CO6: Develop competence required for group-living and sharing of responsibilities & gain skills in mobilizing community participation to acquire leadership qualities and democratic attitudes.

# **Activities:**

Jamming session, open mic, and poetry: Platform to connect to others. Share the stories with others. Share the experience of Social Connect. Exhibit the talent like playing instruments, singing, one-act play, art-painting, and fine art.

### **PEDAGOGY:**

The pedagogy will include interactive lectures, inspiring guest talks, field visits, social immersion, and a course project. Applying and synthesizing information from these sources to define the social problem to address and take up the solution as the course project, with your group. Social immersionwith NGOs/social sections will be a key part of the course. Will all lead to the course project that will address the needs of the social sector?

### **COURSE TOPICS:**

The course will introduce social context and various players in the social space, and present approaches to discovering and understanding social needs. Social immersion and inspiring conversional will culminate in developing an actual, idea for problem-based intervention, based on an in-depth understanding of a key social problem.

### **Duration :**

A total of 40 - 50 hrs engagement per semester is required for the 3rd semester of the B.E. /B.Tech. program. The students will be divided into groups. Each group will be handled by faculty mentor. Faculty mentor will design the activities (particularly Jamming sessions open mic ,and poetry) Faculty mentors has to design the evaluation system as per VTU guidelines of scheme & syllabus.

# **Guideline for Assessment Process: Continuous Internal Evaluation (CIE):**

After completion of the course, the student shall prepare, with daily diary as reference, a comprehensive report in consultation with the mentor/s to indicate what he has observed and learned in the social connect period. The report should be signed by the mentor. The report shall be evaluated on the basis of the following criteria and/or other relevant criteria pertaining to the activity completed. Marks allotted for the diary are out of 50. Planning and scheduling the social connect Information/Data collected during the social connect Analysis of the information/data and report writing Considering all above points allotting the marks as mentioned below

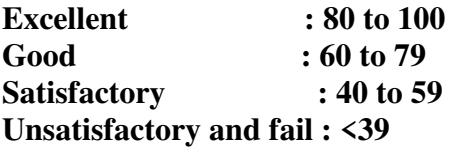

**Special Note :** 

**NO SEE – Semester End Exam – Completely Practical and activities based evaluation** 

# **Pedagogy – Guidelines :**

**It may differ depending on local resources available for the study as well as environment and climatic differences, location and time of execution.**

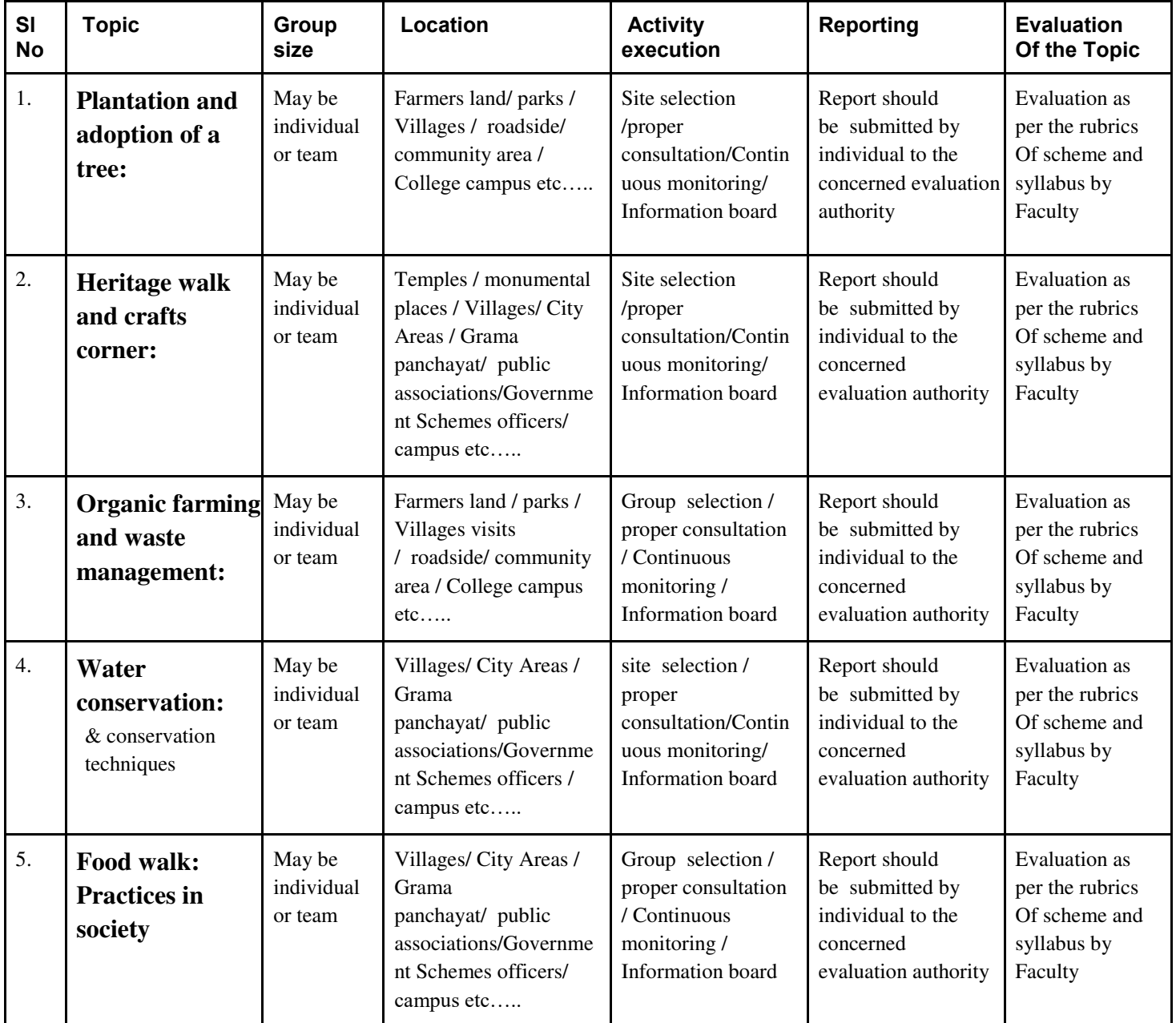

# **Plan of Action (Execution of Activities )**

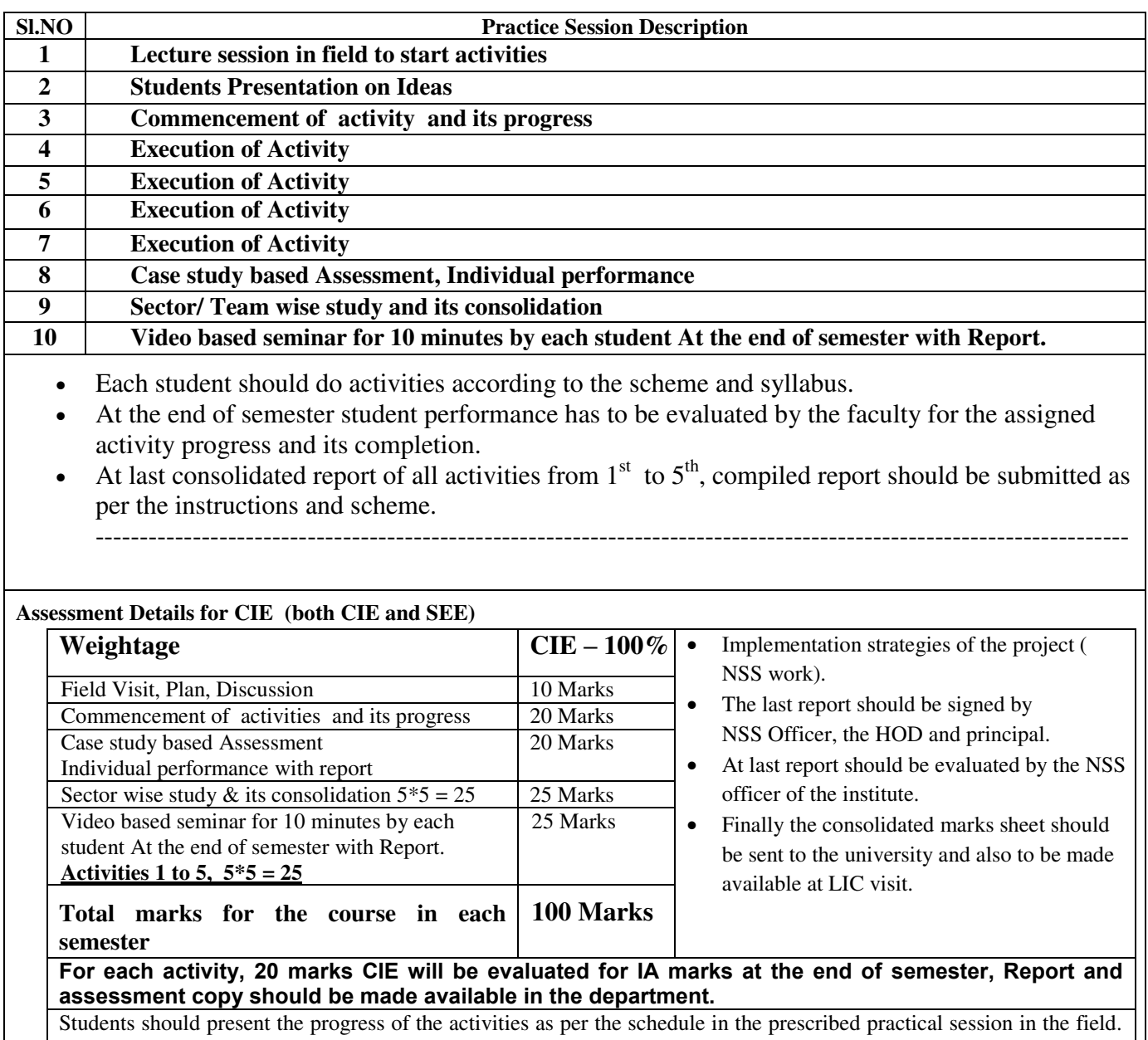

There should be positive progress in the vertical order for the benefit of society in general through activities.

 $\mathsf{l}$ 

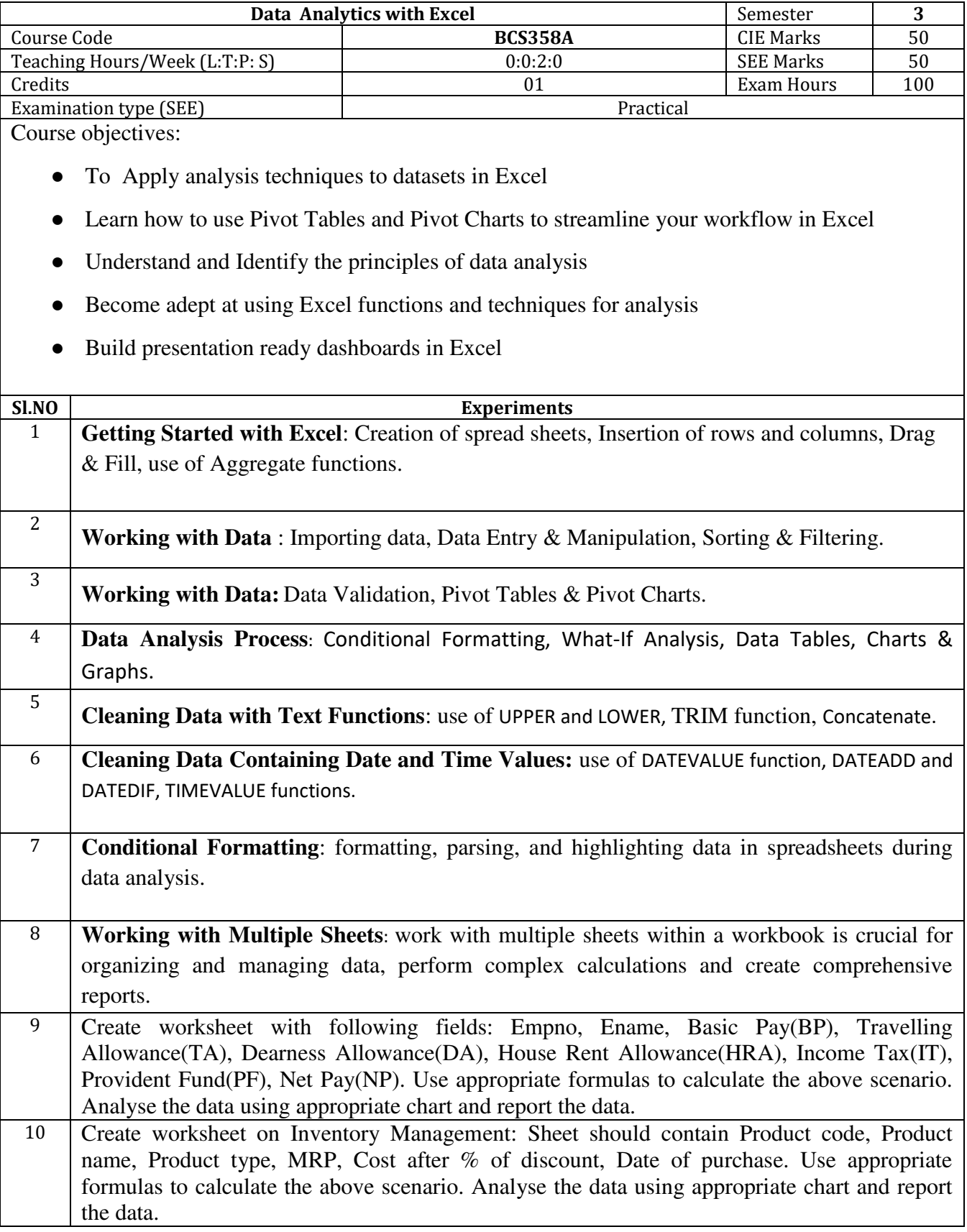

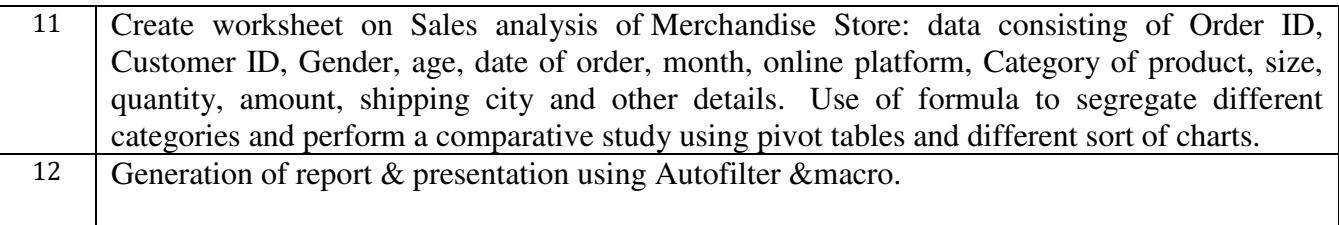

# **Course outcomes (Course Skill Set):**

At the end of the course the student will be able to:

- Use advanced functions and productivity tools to assist in developing worksheets.
- Manipulate data lists using Outline and PivotTables.
- Use Consolidation to summarise and report results from multiple worksheets.
- Apply Macros and Autofilter to solve the given real world scenario.

# **Assessment Details (both CIE and SEE)**

The weightage of Continuous Internal Evaluation (CIE) is 50% and for Semester End Exam (SEE) is 50%. The minimum passing mark for the CIE is 40% of the maximum marks (20 marks out of 50) and for the SEE minimum passing mark is 35% of the maximum marks (18 out of 50 marks). A student shall be deemed to have satisfied the academic requirements and earned the credits allotted to each subject/ course if the student secures a minimum of 40% (40 marks out of 100) in the sum total of the CIE (Continuous Internal Evaluation) and SEE (Semester End Examination) taken together

# **Continuous Internal Evaluation (CIE):**

CIE marks for the practical course are **50 Marks**.

The split-up of CIE marks for record/ journal and test are in the ratio **60:40**.

- Each experiment is to be evaluated for conduction with an observation sheet and record write-up. Rubrics for the evaluation of the journal/write-up for hardware/software experiments are designed by the faculty who is handling the laboratory session and are made known to students at the beginning of the practical session.
- Record should contain all the specified experiments in the syllabus and each experiment write-up will be evaluated for 10 marks.
- Total marks scored by the students are scaled down to **30 marks** (60% of maximum marks).
- Weightage to be given for neatness and submission of record/write-up on time.
- Department shall conduct a test of 100 marks after the completion of all the experiments listed in the syllabus.
- In a test, test write-up, conduction of experiment, acceptable result, and procedural knowledge will carry a weightage of 60% and the rest 40% for viva-voce.
- The suitable rubrics can be designed to evaluate each student's performance and learning ability.
- The marks scored shall be scaled down to **20 marks** (40% of the maximum marks).

The Sum of scaled-down marks scored in the report write-up/journal and marks of a test is the total CIE marks scored by the student.

# **Semester End Evaluation (SEE):**

- SEE marks for the practical course are 50 Marks.
- SEE shall be conducted jointly by the two examiners of the same institute, examiners are appointed by the Head of the Institute.
- The examination schedule and names of examiners are informed to the university before the conduction of the examination. These practical examinations are to be conducted between the schedule mentioned in the academic calendar of the University.
- All laboratory experiments are to be included for practical examination.
- (Rubrics) Breakup of marks and the instructions printed on the cover page of the answer script to be strictly adhered to by the examiners. **OR** based on the course requirement evaluation rubrics shall be decided jointly by examiners.
- Students can pick one question (experiment) from the questions lot prepared by the examiners jointly.
- Evaluation of test write-up/ conduction procedure and result/viva will be conducted jointly by examiners.

General rubrics suggested for SEE are mentioned here, writeup-20%, Conduction procedure and result in -60%, Viva-voce 20% of maximum marks. SEE for practical shall be evaluated for 100 marks and scored marks shall be scaled down to 50 marks (however, based on course type, rubrics shall be decided by the examiners)

Change of experiment is allowed only once and 15% of Marks allotted to the procedure part are to be made zero.

The minimum duration of SEE is 02 hours

## **Suggested Learning Resources:**

- **Berk & Carey** Data Analysis with Microsoft® Excel: Updated for Offi ce 2007®, Third Edition, © 2010 Brooks/Cole, Cengage Learning, ISBN-13: 978-0-495-39178-4
- **Wayne L. Winston** Microsoft Excel 2019: Data Analysis And Business Modeling, PHI, ISBN: 9789389347180
- **Aryan Gupta** Data Analysis in Excel: The Best Guide. (https://www.simplilearn.com/tutorials/excel-tutorial/data-analysis-excel)

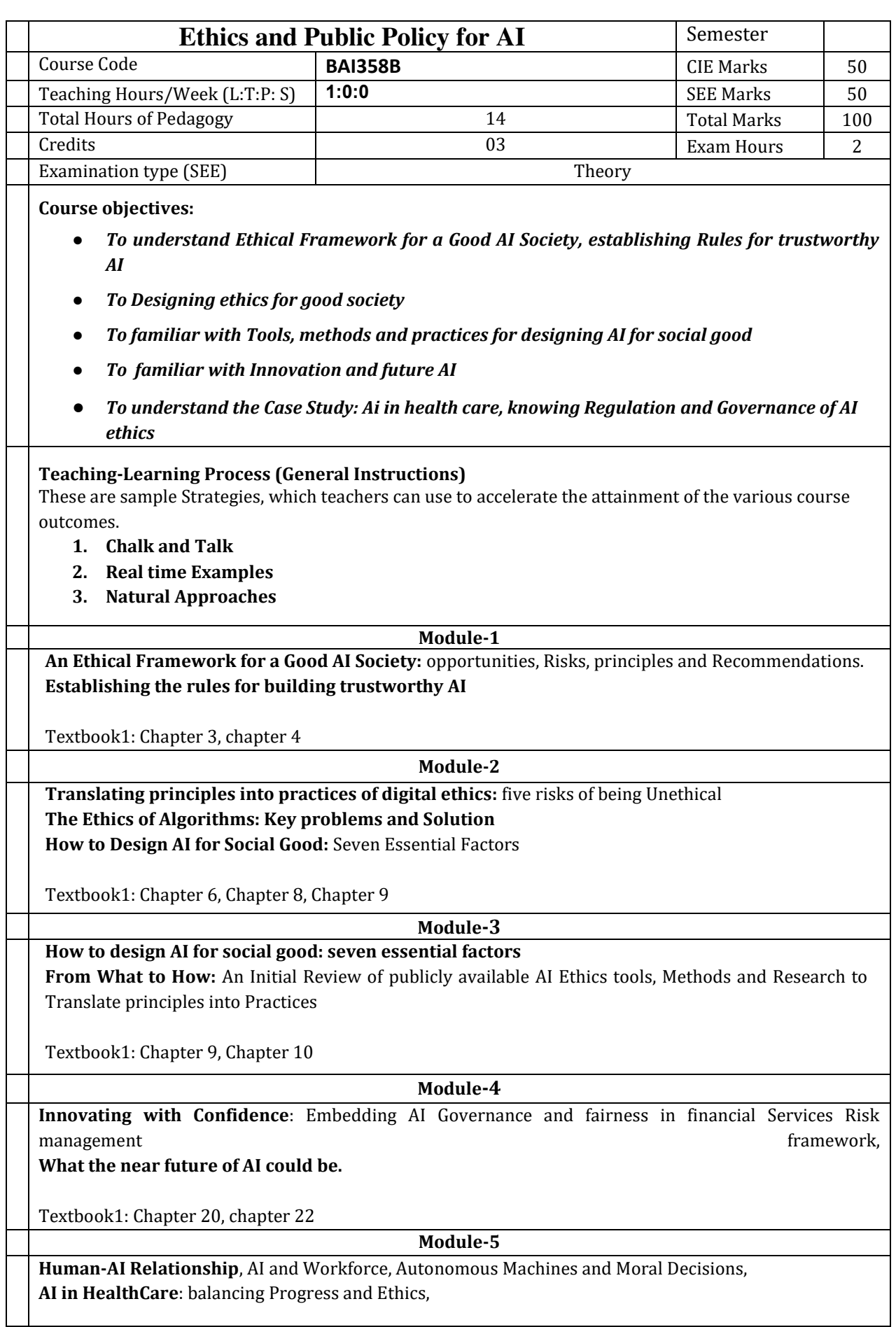

## **Regulation and Governance of AI Ethics**

Textbook2 : Chapter 5,Chapter 8, Chapter 9

**Course outcome (Course Skill Set)** 

At the end of the course, the student will be able to :

- *1. Describe Ethical Framework for a Good AI Society, establishing Rules for trustworthy AI*
- *2. Explain ethics for good society*
- *3. Illustrate various Tools, methods and practices for designing AI for social good*
- *4. Describe the Innovation and future AI*
- 5. *Illustrate Regulation and Governance of AI ethics in Healthcare domain.*

# **Assessment Details (both CIE and SEE)**

The weightage of Continuous Internal Evaluation (CIE) is 50% and for Semester End Exam (SEE) is 50%. The minimum passing mark for the CIE is 40% of the maximum marks (20 marks out of 50) and for the SEE minimum passing mark is 35% of the maximum marks (18 out of 50 marks). A student shall be deemed to have satisfied the academic requirements and earned the credits allotted to each subject/ course if the student secures a minimum of 40% (40 marks out of 100) in the sum total of the CIE (Continuous Internal Evaluation) and SEE (Semester End Examination) taken together.

# **Continuous Internal Evaluation:**

- For the Assignment component of the CIE, there are 25 marks and for the Internal Assessment Test component, there are 25 marks.
- The first test will be administered after 40-50% of the syllabus has been covered, and the second test will be administered after 85-90% of the syllabus has been covered
- Any two assignment methods mentioned in the 22OB2.4, if an assignment is project-based then only one assignment for the course shall be planned. The teacher should not conduct two assignments at the end of the semester if two assignments are planned.
- For the course, CIE marks will be based on a scaled-down sum of two tests and other methods of assessment.

**Internal Assessment Test question paper is designed to attain the different levels of Bloom's taxonomy as per the outcome defined for the course.** 

## **Semester-End Examination:**

Theory SEE will be conducted by University as per the scheduled timetable, with common question papers for the course (**duration 03 hours).** 

- 1. The question paper will have ten questions. Each question is set for 20 marks.
- 2. There will be 2 questions from each module. Each of the two questions under a module (with a maximum of 3 sub-questions), **should have a mix of topics** under that module.
- 3. The students have to answer 5 full questions, selecting one full question from each module.
- 4. Marks scored shall be proportionally reduced to 50 marks.

# **Suggested Learning Resources:**

**Books**

- 1. "Ethics, governance and Policies in Artificial Intelligence", Author-Editor : Luciano Floridi, Springer, 1st Edition 2021, vol 144, Oxford Internet Institute, University of ixford, UK, ISSN 0921-8599, e-ISSN 2542- 8349 Philosophical Studies series, ISBN 978-3-030-81906-4 e-ISBN 978-3-030-81907-1, [://doi.orghttps/10.1007/978-3-030-81907-1,](https://doi.org/10.1007/978-3-030-81907-1) 2021.
- 2. "Ethics and AI: Navigating the Moral Landscape of Digital Age", Author: Aaron Aboagye,

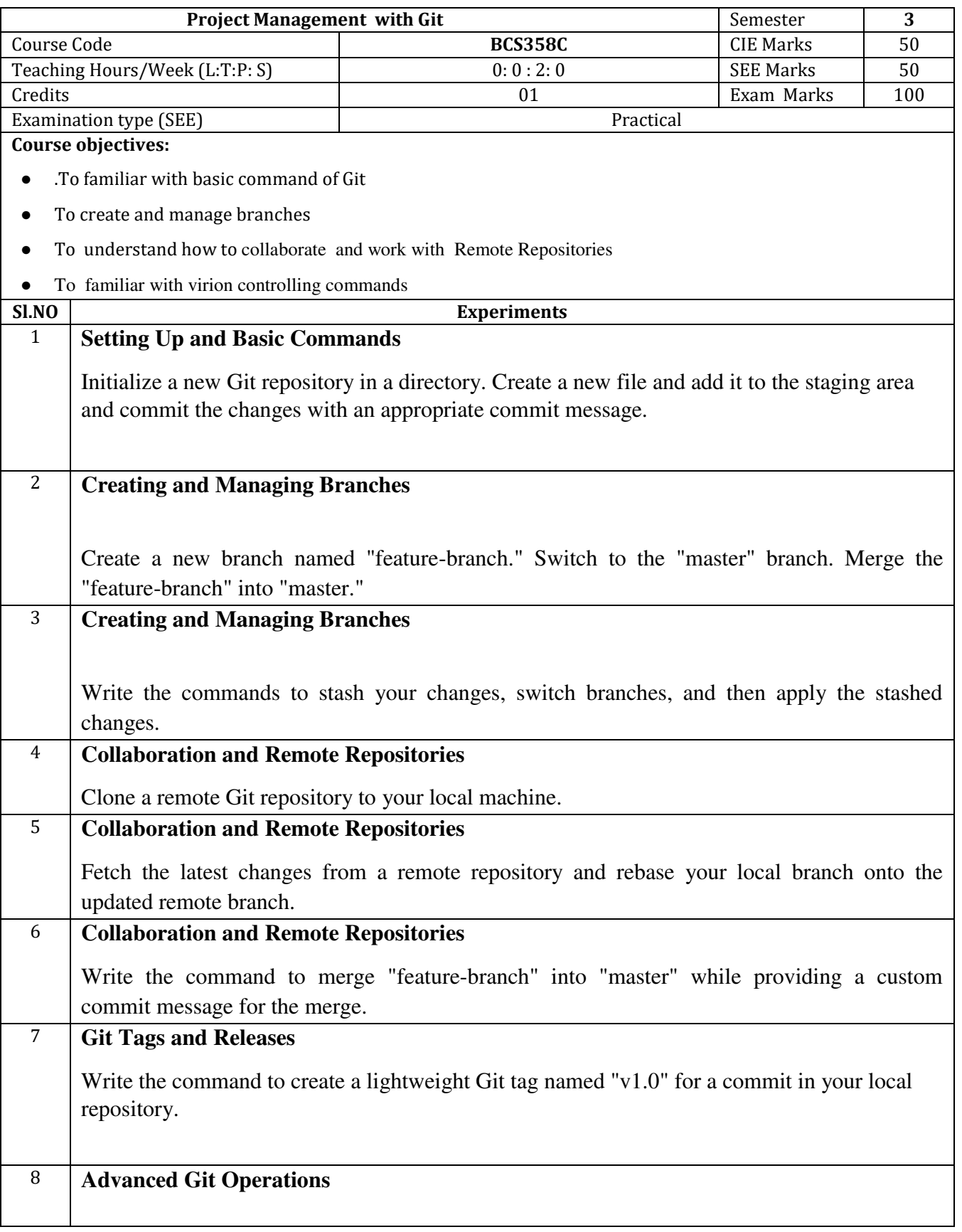

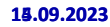

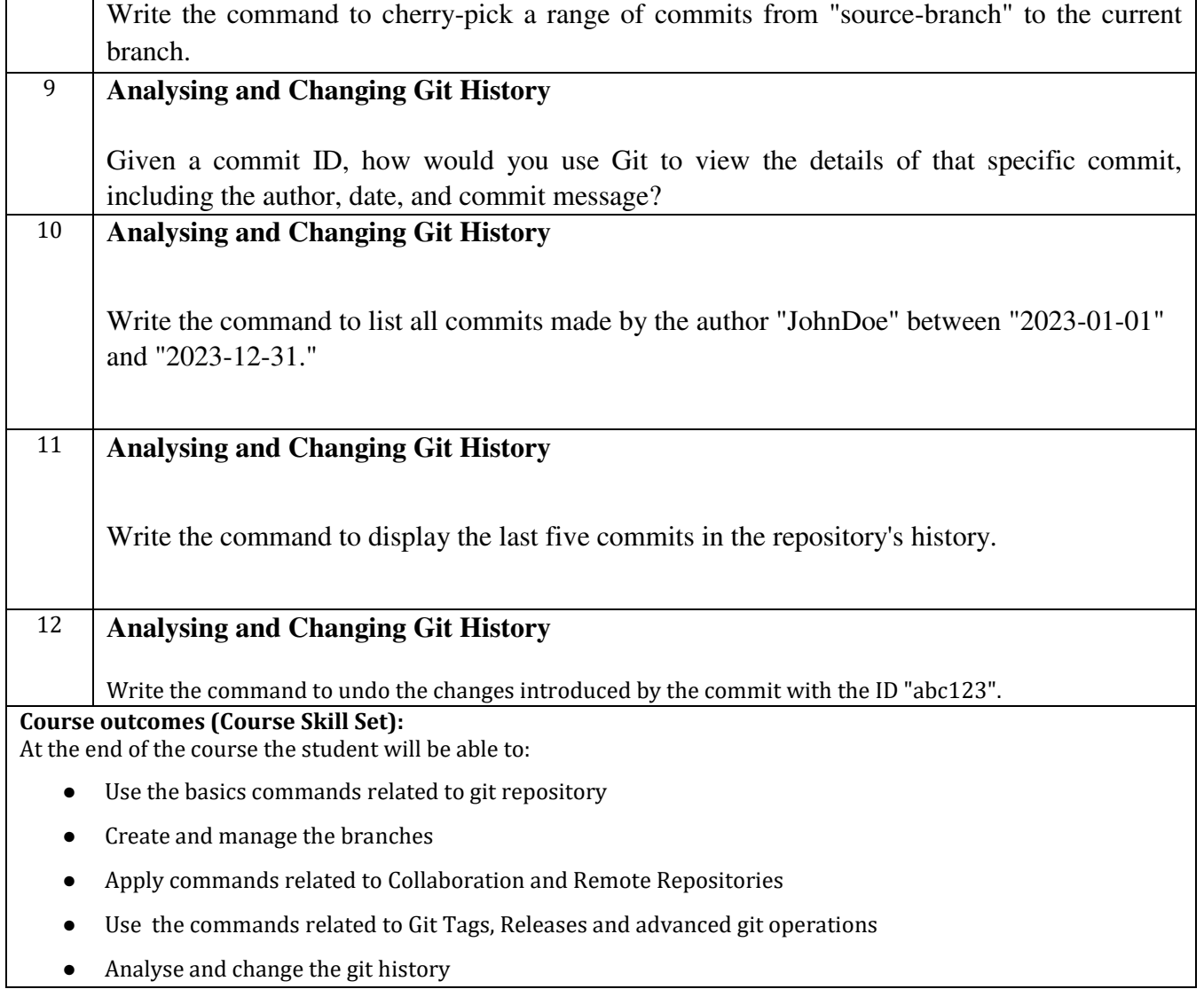

# **Assessment Details (both CIE and SEE)**

The weightage of Continuous Internal Evaluation (CIE) is 50% and for Semester End Exam (SEE) is 50%. The minimum passing mark for the CIE is 40% of the maximum marks (20 marks out of 50) and for the SEE minimum passing mark is 35% of the maximum marks (18 out of 50 marks). A student shall be deemed to have satisfied the academic requirements and earned the credits allotted to each subject/ course if the student secures a minimum of 40% (40 marks out of 100) in the sum total of the CIE (Continuous Internal Evaluation) and SEE (Semester End Examination) taken together

# **Continuous Internal Evaluation (CIE):**

CIE marks for the practical course are **50 Marks**.

The split-up of CIE marks for record/ journal and test are in the ratio **60:40**.

- Each experiment is to be evaluated for conduction with an observation sheet and record write-up. Rubrics for the evaluation of the journal/write-up for hardware/software experiments are designed by the faculty who is handling the laboratory session and are made known to students at the beginning of the practical session.
- Record should contain all the specified experiments in the syllabus and each experiment write-up will be evaluated for 10 marks.
- Total marks scored by the students are scaled down to **30 marks** (60% of maximum marks).
- Weightage to be given for neatness and submission of record/write-up on time.
- Department shall conduct a test of 100 marks after the completion of all the experiments listed in the syllabus.
- In a test, test write-up, conduction of experiment, acceptable result, and procedural knowledge will carry a weightage of 60% and the rest 40% for viva-voce.
- The suitable rubrics can be designed to evaluate each student's performance and learning ability.
- The marks scored shall be scaled down to **20 marks** (40% of the maximum marks).

The Sum of scaled-down marks scored in the report write-up/journal and marks of a test is the total CIE marks scored by the student.

# **Semester End Evaluation (SEE):**

- SEE marks for the practical course are 50 Marks.
- SEE shall be conducted jointly by the two examiners of the same institute, examiners are appointed by the Head of the Institute.
- The examination schedule and names of examiners are informed to the university before the conduction of the examination. These practical examinations are to be conducted between the schedule mentioned in the academic calendar of the University.
- All laboratory experiments are to be included for practical examination.
- (Rubrics) Breakup of marks and the instructions printed on the cover page of the answer script to be strictly adhered to by the examiners. **OR** based on the course requirement evaluation rubrics shall be decided jointly by examiners.
- Students can pick one question (experiment) from the questions lot prepared by the examiners jointly.
- Evaluation of test write-up/ conduction procedure and result/viva will be conducted jointly by examiners.

General rubrics suggested for SEE are mentioned here, writeup-20%, Conduction procedure and result in -60%, Viva-voce 20% of maximum marks. SEE for practical shall be evaluated for 100 marks and scored marks shall be scaled down to 50 marks (however, based on course type, rubrics shall be decided by the examiners)

Change of experiment is allowed only once and 15% of Marks allotted to the procedure part are to be made zero.

The minimum duration of SEE is 02 hours

#### **Suggested Learning Resources:**

- Version Control with Git, 3rd Edition, by Prem Kumar Ponuthorai, Jon Loeliger Released October 2022, Publisher(s): O'Reilly Media, Inc.
- Pro Git book, written by Scott Chacon and Ben Straub and published by Apress, [https://git](https://git-scm.com/book/en/v2)[scm.com/book/en/v2](https://git-scm.com/book/en/v2)
- [https://infyspringboard.onwingspan.com/web/en/app/toc/lex\\_auth\\_0130944433473699842782\\_shared](https://infyspringboard.onwingspan.com/web/en/app/toc/lex_auth_0130944433473699842782_shared/overview) [/overview](https://infyspringboard.onwingspan.com/web/en/app/toc/lex_auth_0130944433473699842782_shared/overview)
- https://infyspringboard.onwingspan.com/web/en/app/toc/lex\_auth\_01330134712177459211926\_share d/overview

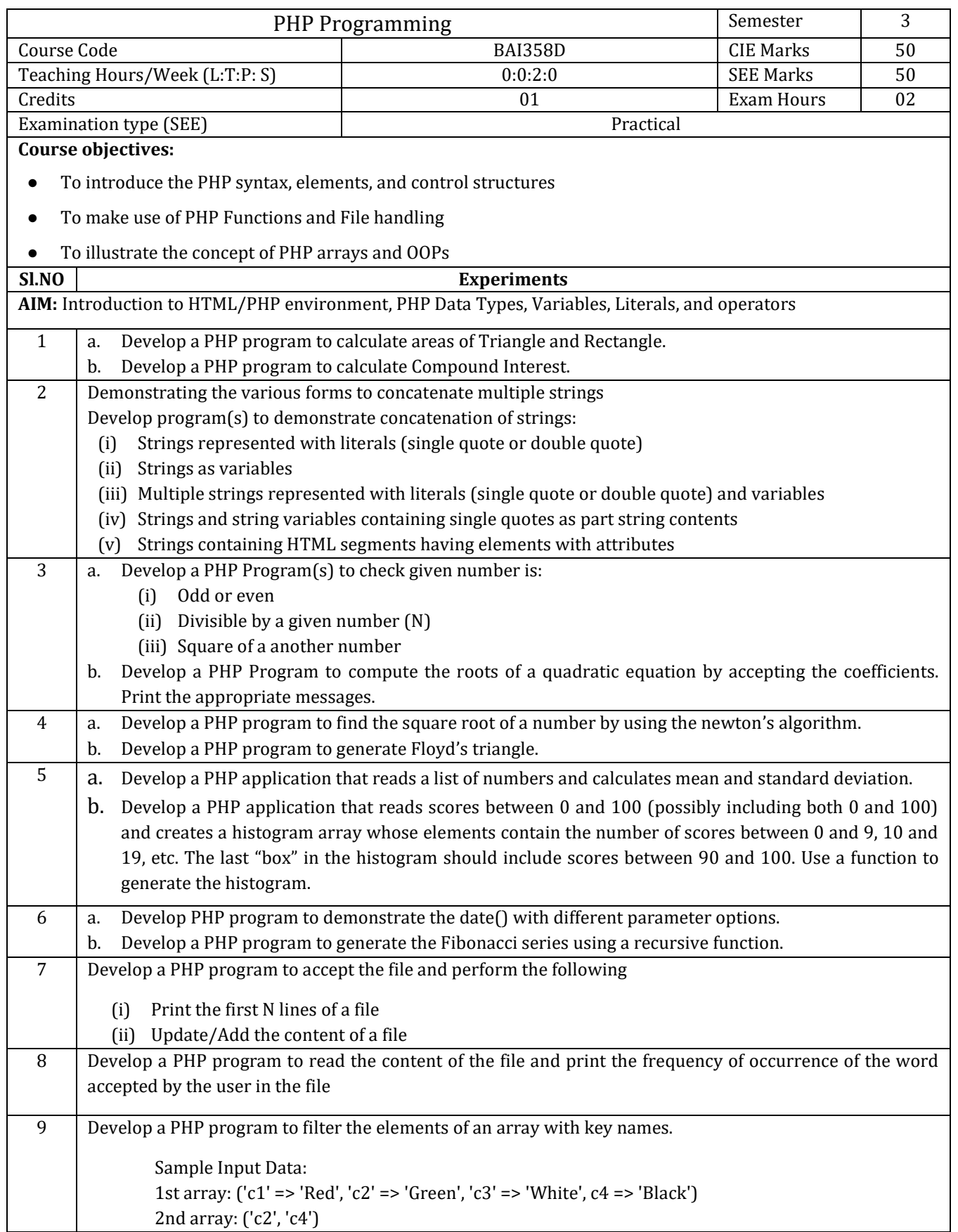

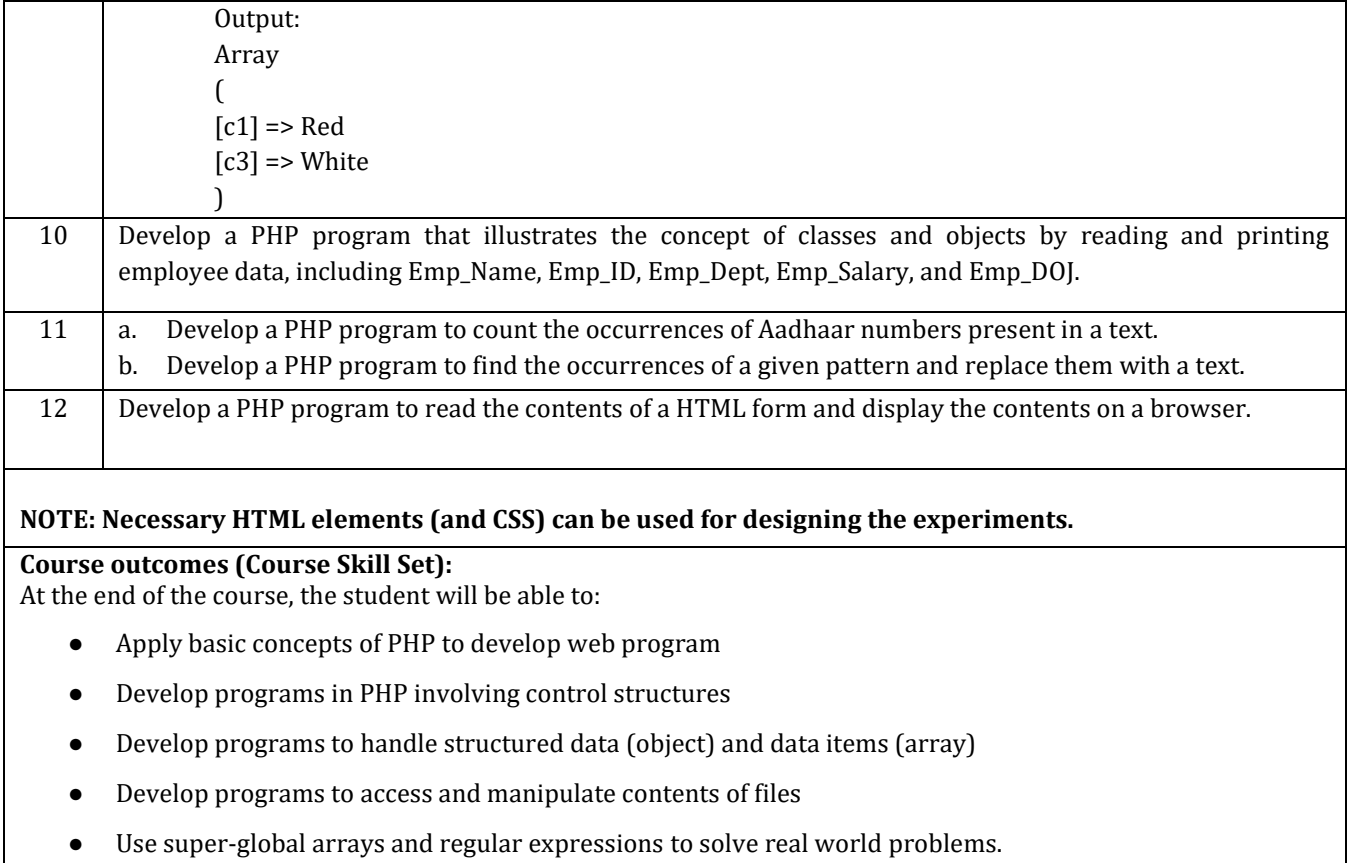

# **Assessment Details (both CIE and SEE)**

The weightage of Continuous Internal Evaluation (CIE) is 50% and for Semester End Exam (SEE) is 50%. The minimum passing mark for the CIE is 40% of the maximum marks (20 marks out of 50) and for the SEE minimum passing mark is 35% of the maximum marks (18 out of 50 marks). A student shall be deemed to have satisfied the academic requirements and earned the credits allotted to each subject/ course if the student secures a minimum of 40% (40 marks out of 100) in the sum total of the CIE (Continuous Internal Evaluation) and SEE (Semester End Examination) taken together

# **Continuous Internal Evaluation (CIE):**

CIE marks for the practical course are **50 Marks**.

The split-up of CIE marks for record/ journal and test are in the ratio **60:40**.

- Each experiment is to be evaluated for conduction with an observation sheet and record write-up. Rubrics for the evaluation of the journal/write-up for hardware/software experiments are designed by the faculty who is handling the laboratory session and are made known to students at the beginning of the practical session.
- Record should contain all the specified experiments in the syllabus and each experiment write-up will be evaluated for 10 marks.
- Total marks scored by the students are scaled down to **30 marks** (60% of maximum marks).
- Weightage to be given for neatness and submission of record/write-up on time.
- Department shall conduct a test of 100 marks after the completion of all the experiments listed in the syllabus.
- In a test, test write-up, conduction of experiment, acceptable result, and procedural knowledge will carry a weightage of 60% and the rest 40% for viva-voce.
- The suitable rubrics can be designed to evaluate each student's performance and learning ability.
- The marks scored shall be scaled down to **20 marks** (40% of the maximum marks).

The Sum of scaled-down marks scored in the report write-up/journal and marks of a test is the total CIE marks scored by the student.

# **Semester End Evaluation (SEE):**

- SEE marks for the practical course are 50 Marks.
- SEE shall be conducted jointly by the two examiners of the same institute, examiners are appointed by the Head of the Institute.
- The examination schedule and names of examiners are informed to the university before the conduction of the examination. These practical examinations are to be conducted between the schedule mentioned in the academic calendar of the University.
- All laboratory experiments are to be included for practical examination.
- (Rubrics) Breakup of marks and the instructions printed on the cover page of the answer script to be strictly adhered to by the examiners. **OR** based on the course requirement evaluation rubrics shall be decided jointly by examiners.
- Students can pick one question (experiment) from the questions lot prepared by the examiners jointly.
- Evaluation of test write-up/ conduction procedure and result/viva will be conducted jointly by examiners.

General rubrics suggested for SEE are mentioned here, writeup-20%, Conduction procedure and result in -60%, Viva-voce 20% of maximum marks. SEE for practical shall be evaluated for 100 marks and scored marks shall be scaled down to 50 marks (however, based on course type, rubrics shall be decided by the examiners)

Change of experiment is allowed only once and 15% of Marks allotted to the procedure part are to be made zero.

The minimum duration of SEE is 02 hours

**Suggested Learning Resources:** 

- BOOK: Programming in HTML and PHP (Coding for Scientists and Engineers, BY DEVID R BROOKS, Springer International Publishing AG 2017
- PHP TUTORIALS: [https://www.w3schools.com/php/}
- PHP TUTORIALS: [ [https://www.tutorialspoint.com/php/index.htm\]](https://www.tutorialspoint.com/php/index.htm)
- HTML TUTORIALS: [https://www.w3schools.com/html/]